Microsoft Excel 2016

# MICROSOFT EXCEL 2016 FUNTZIOAK

**Microsoft Excel 2016 funtzioen zerrenda ALFABETOZ euskaraz, gaztelaniaz eta ingelesez** 

Euskaraz, gaztelaniaz eta ingelesez

eu-es-en

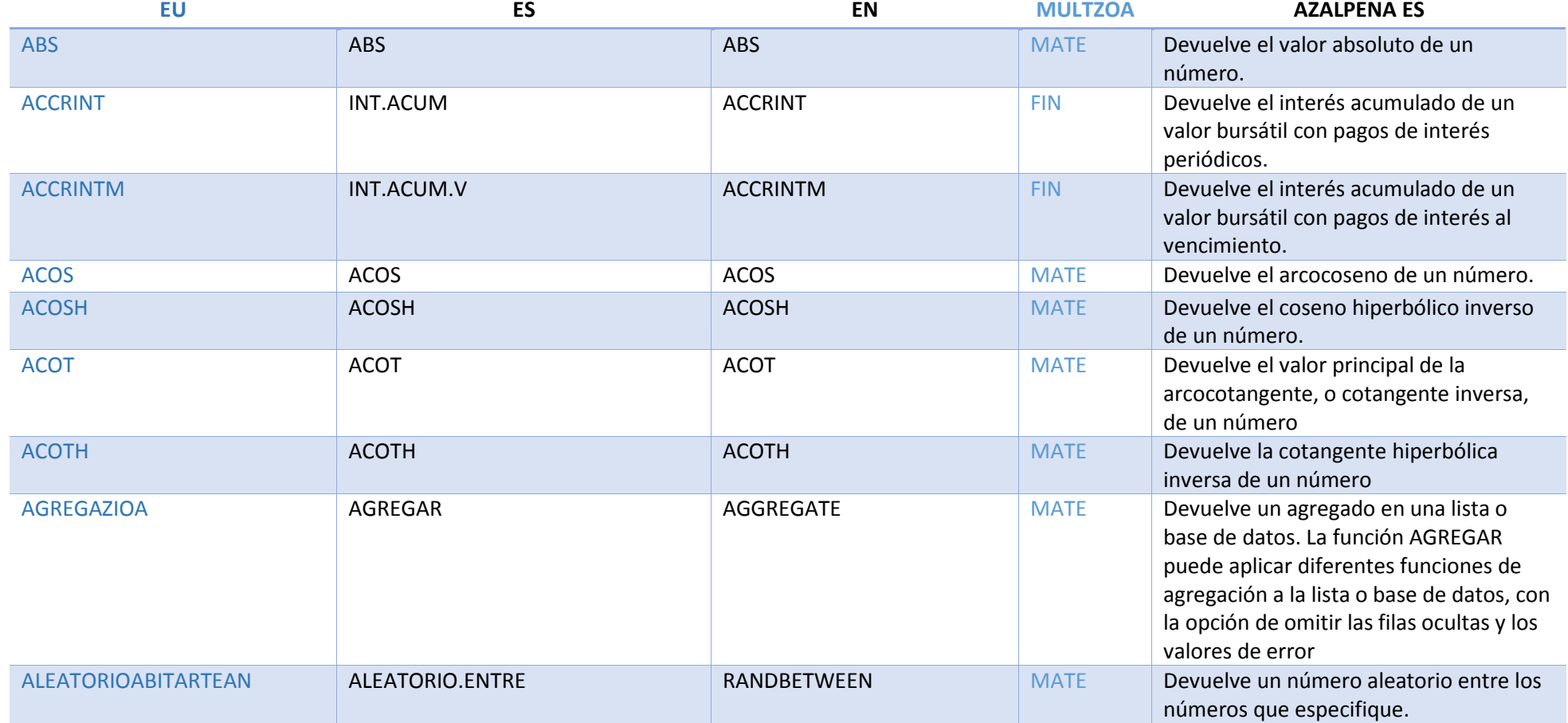

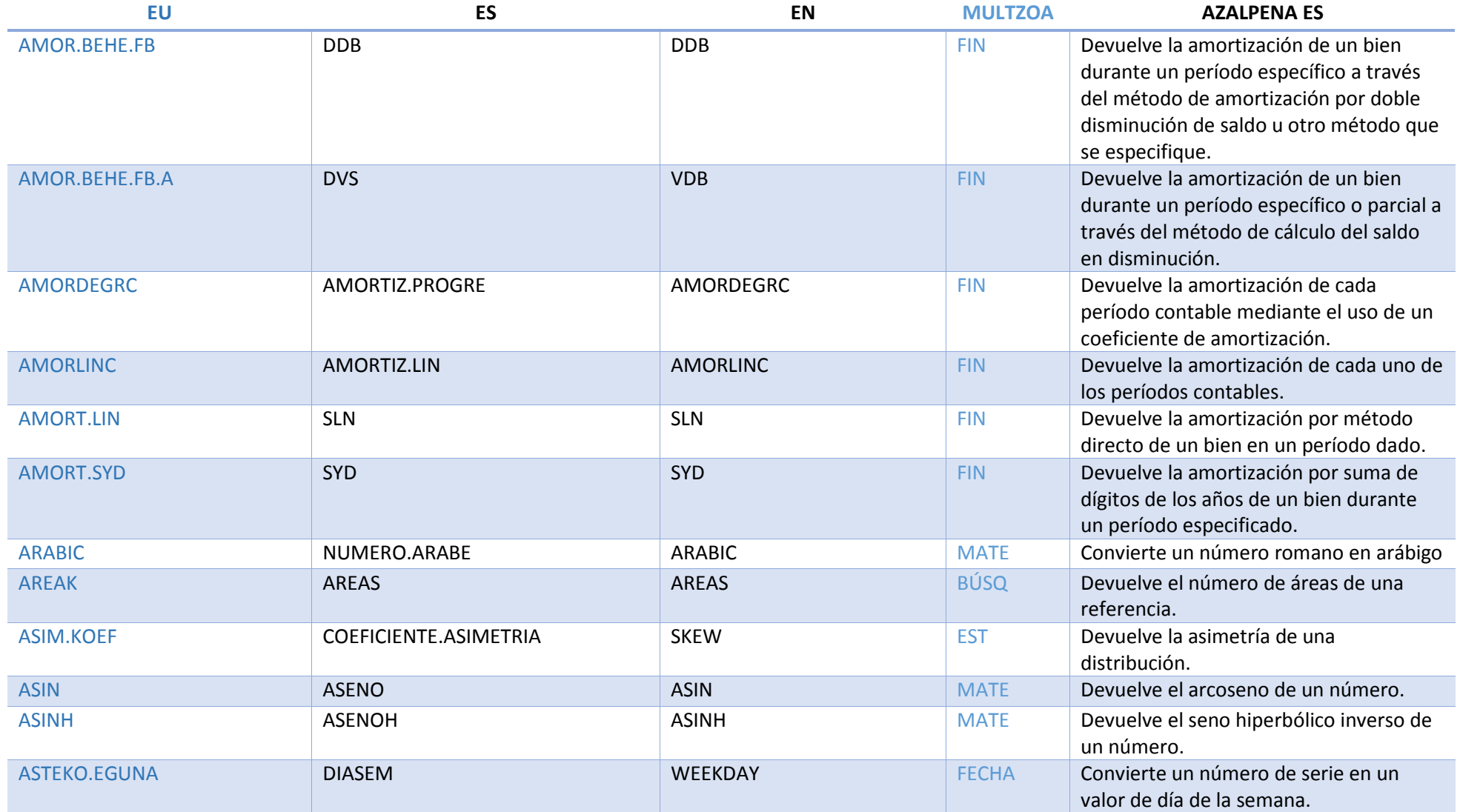

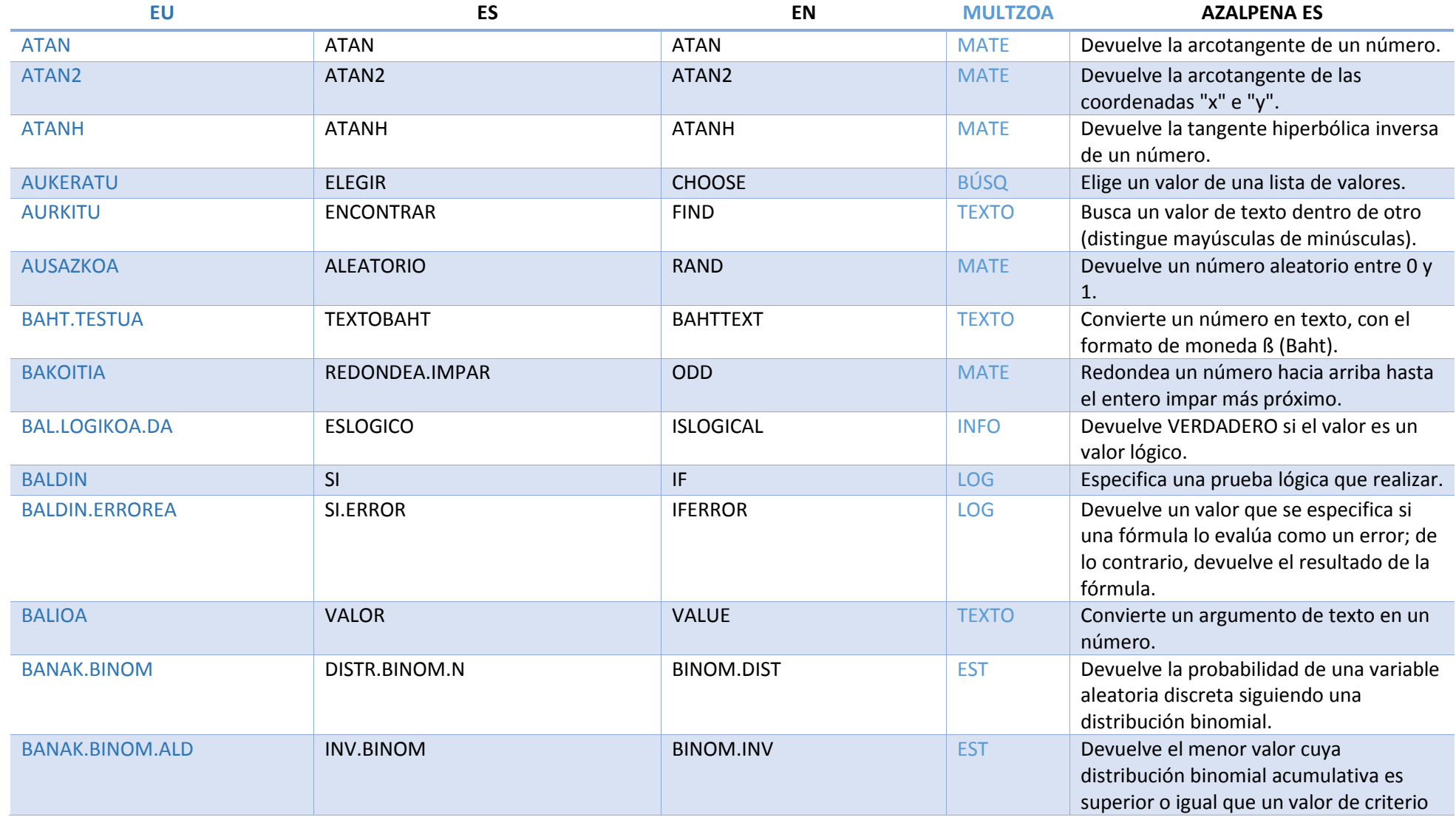

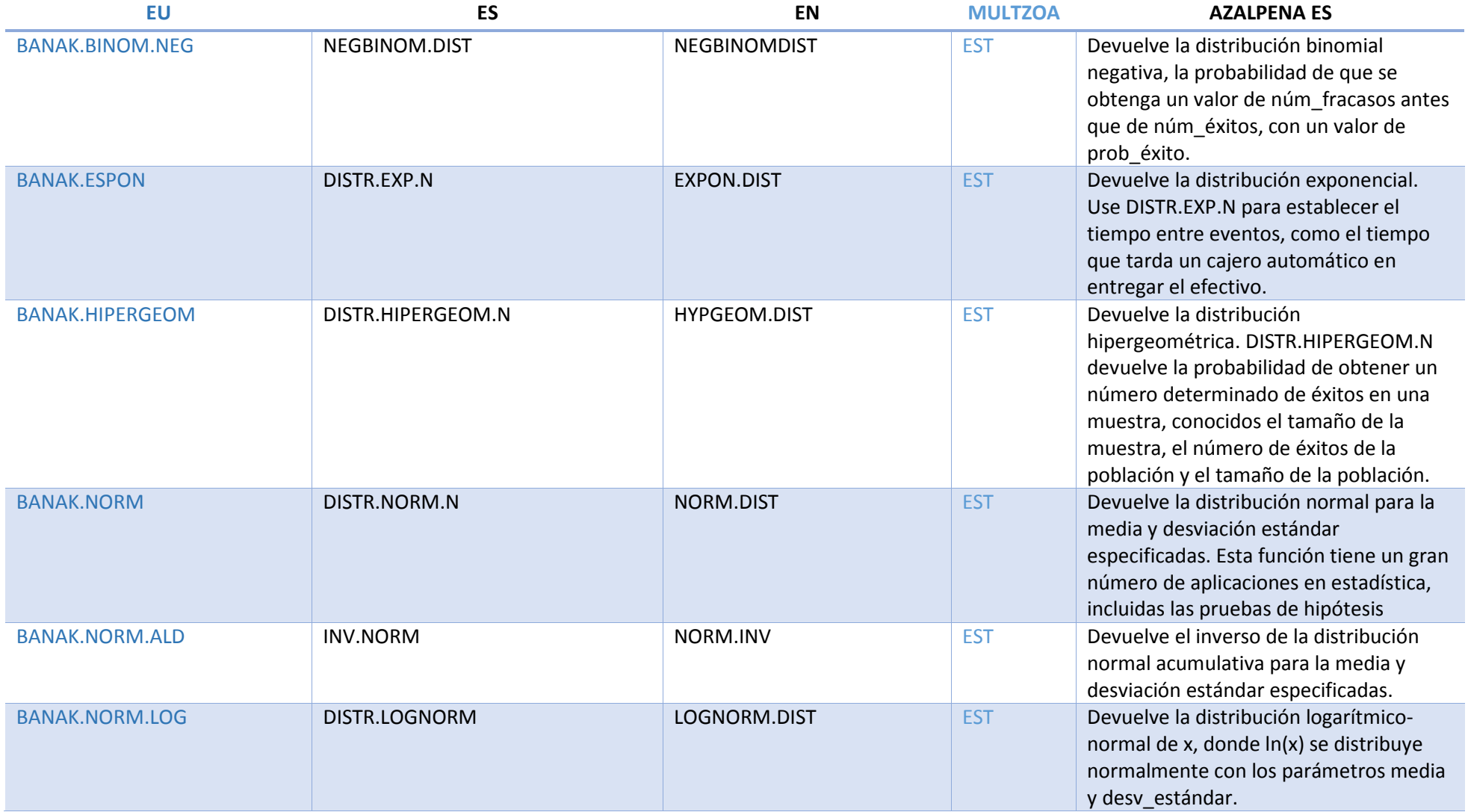

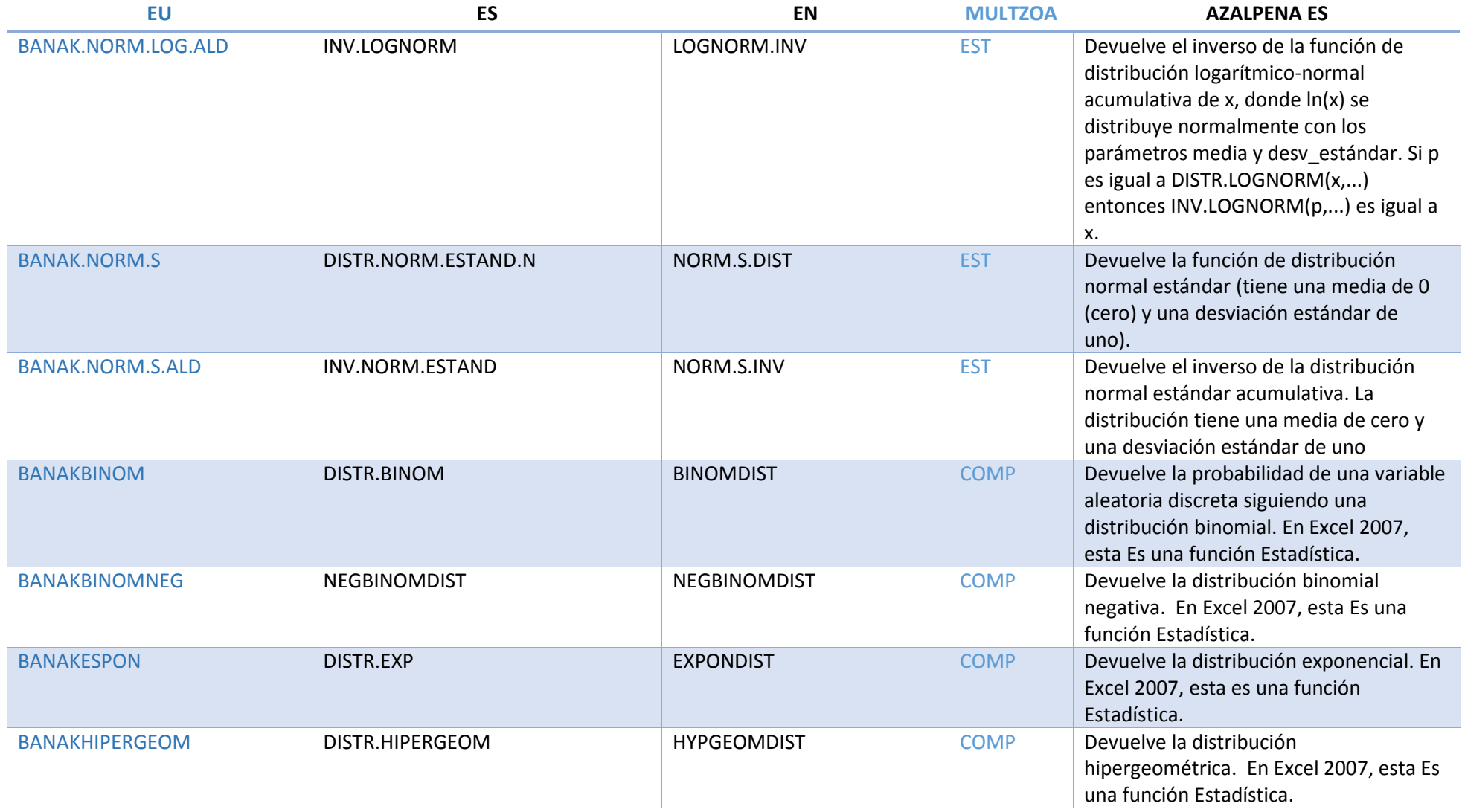

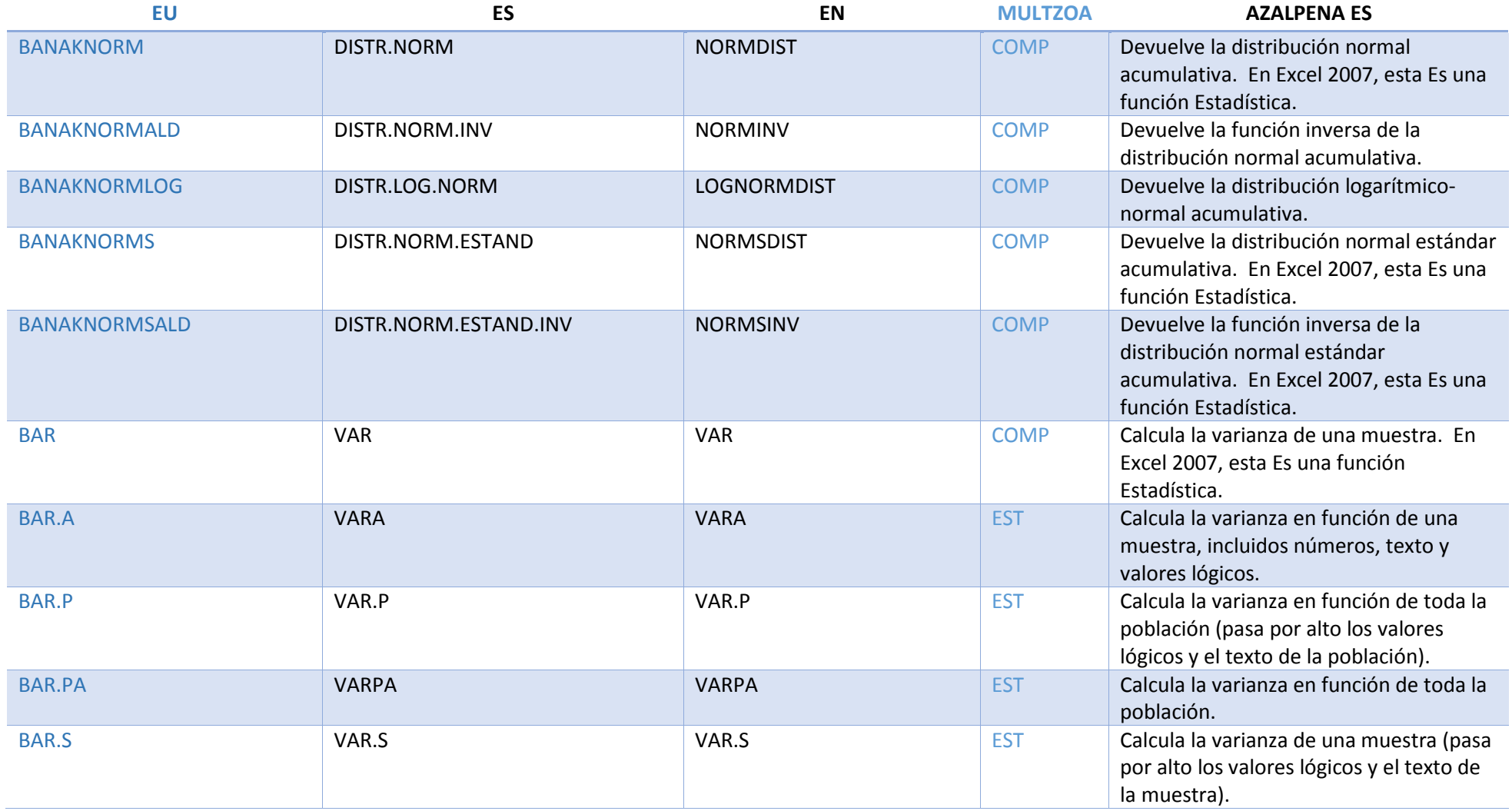

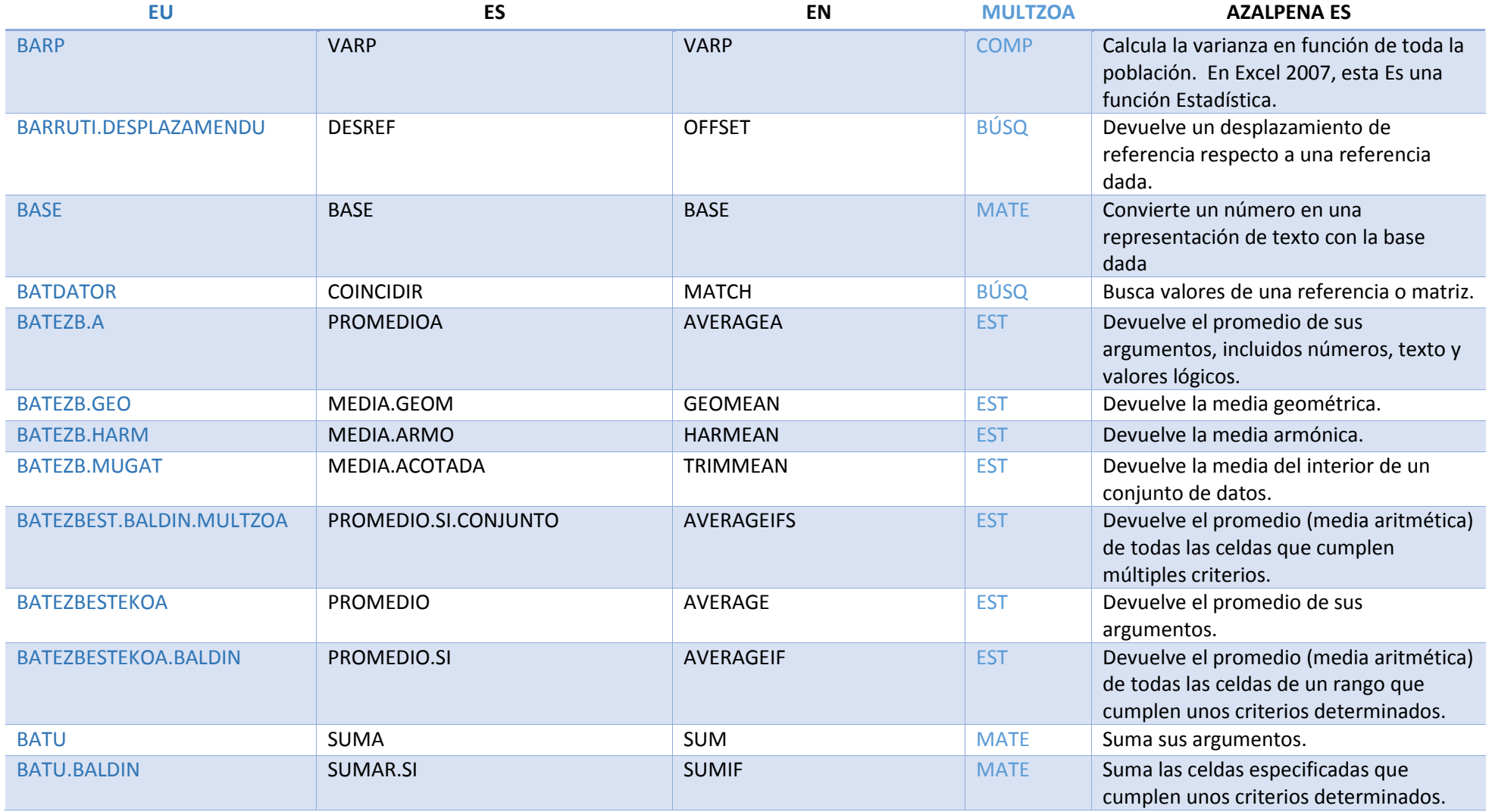

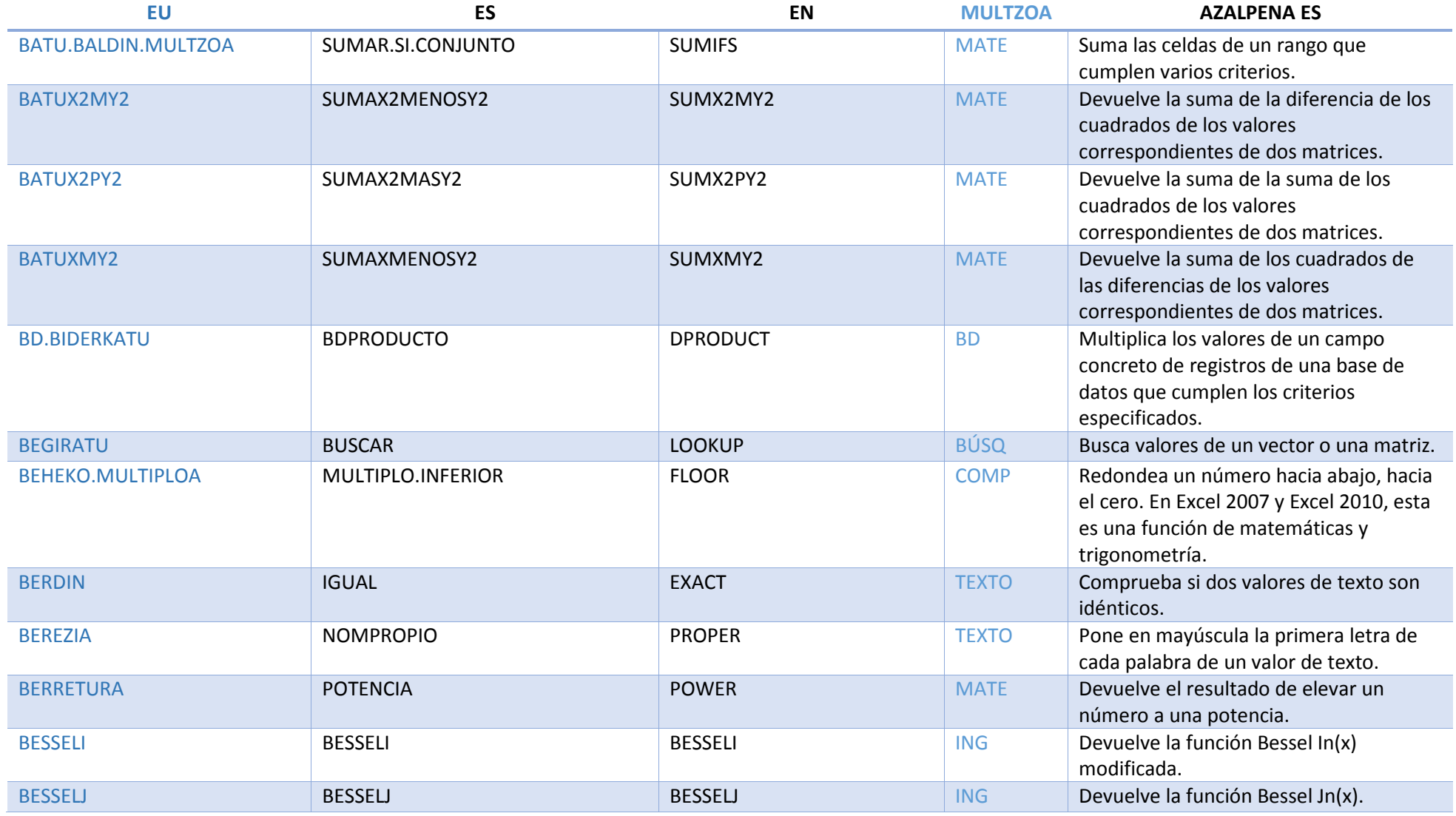

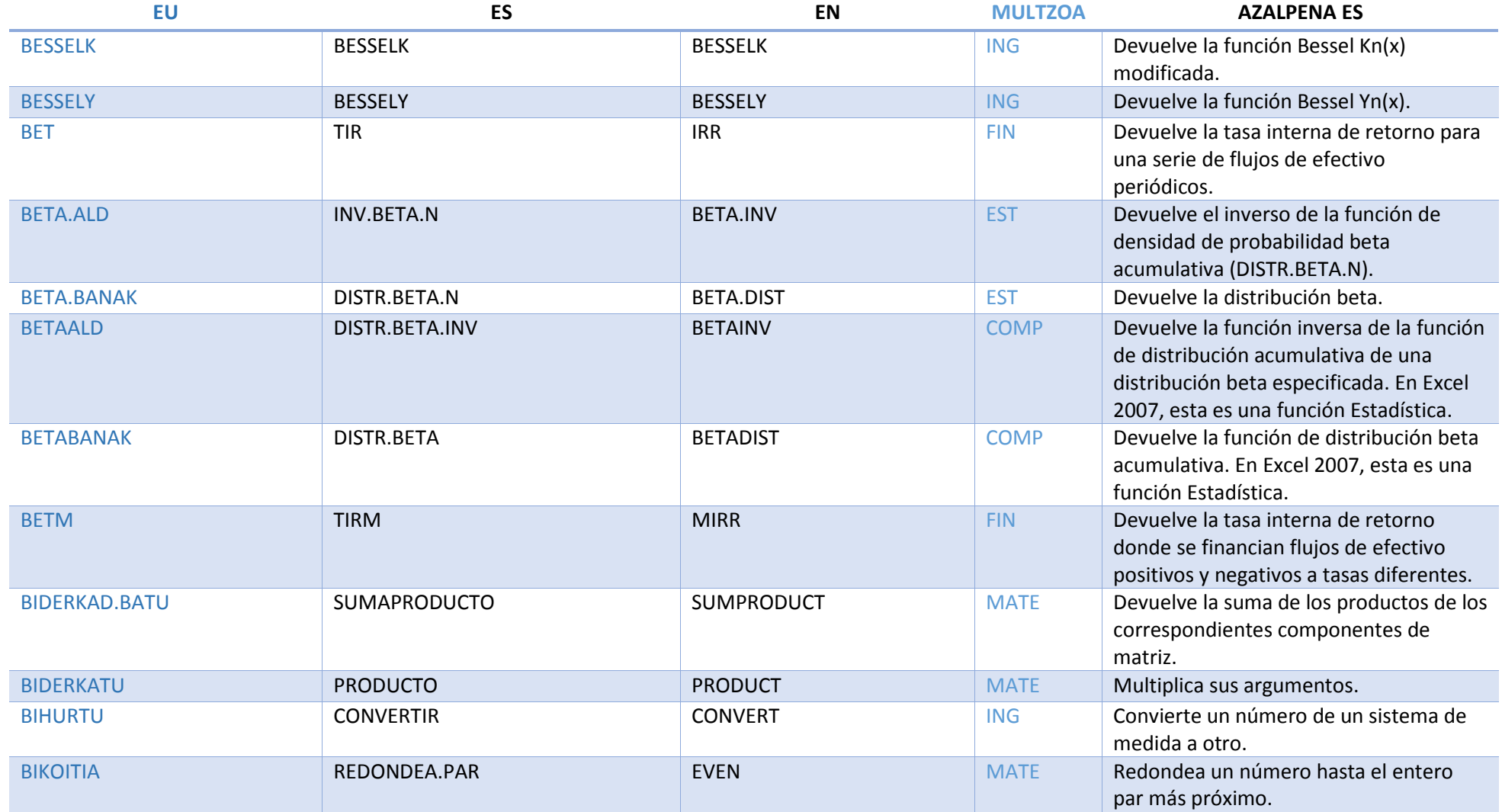

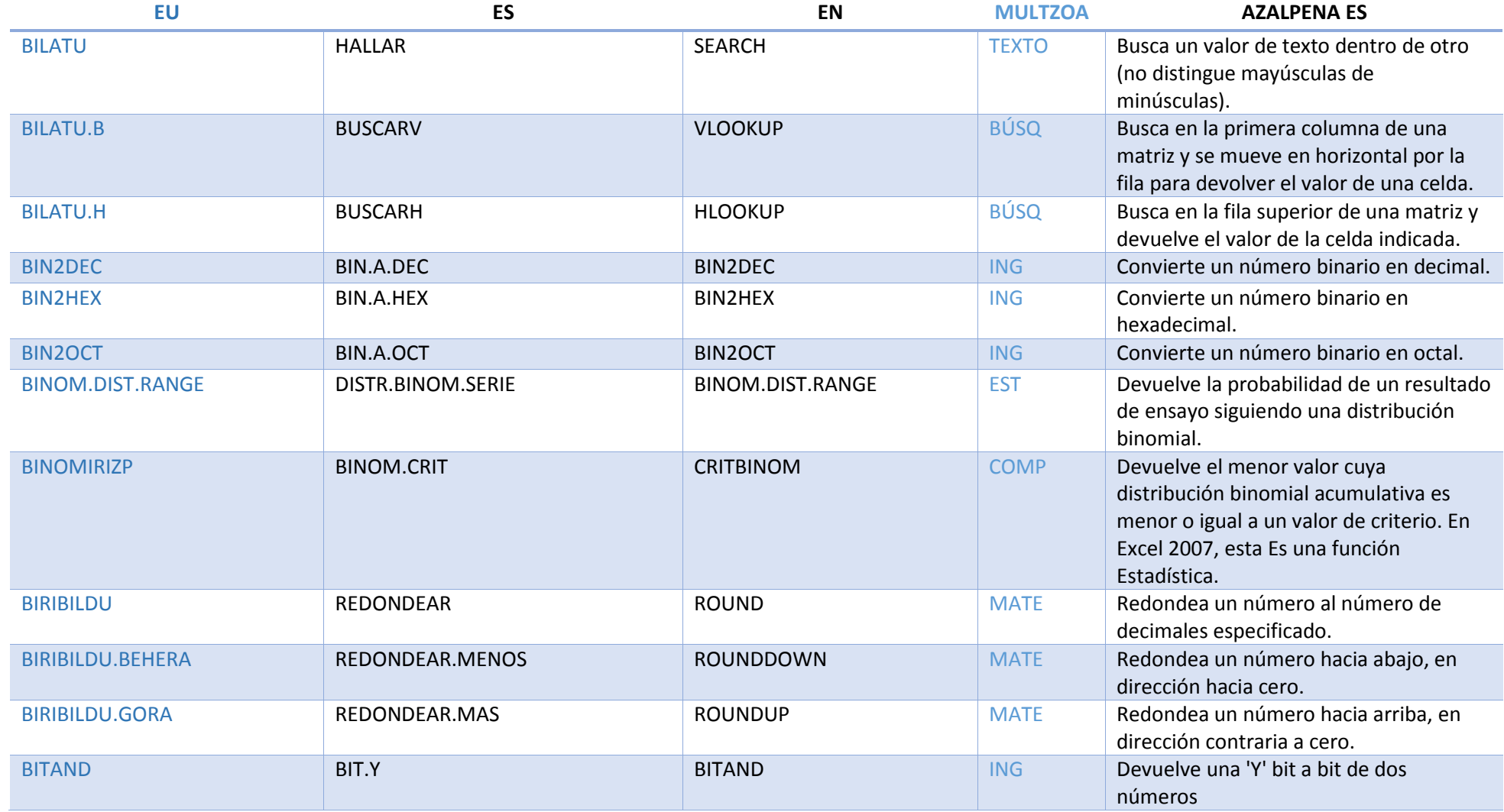

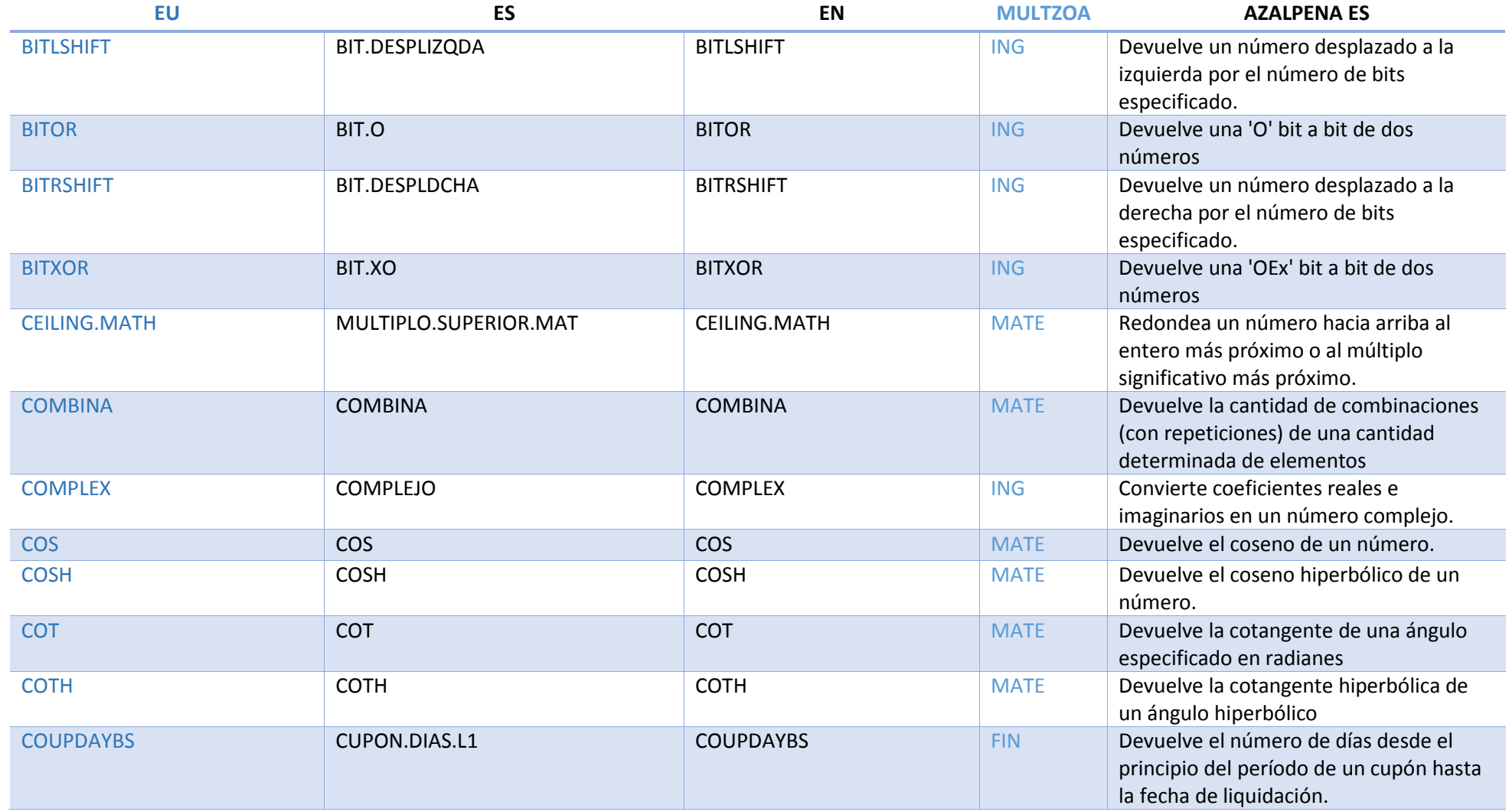

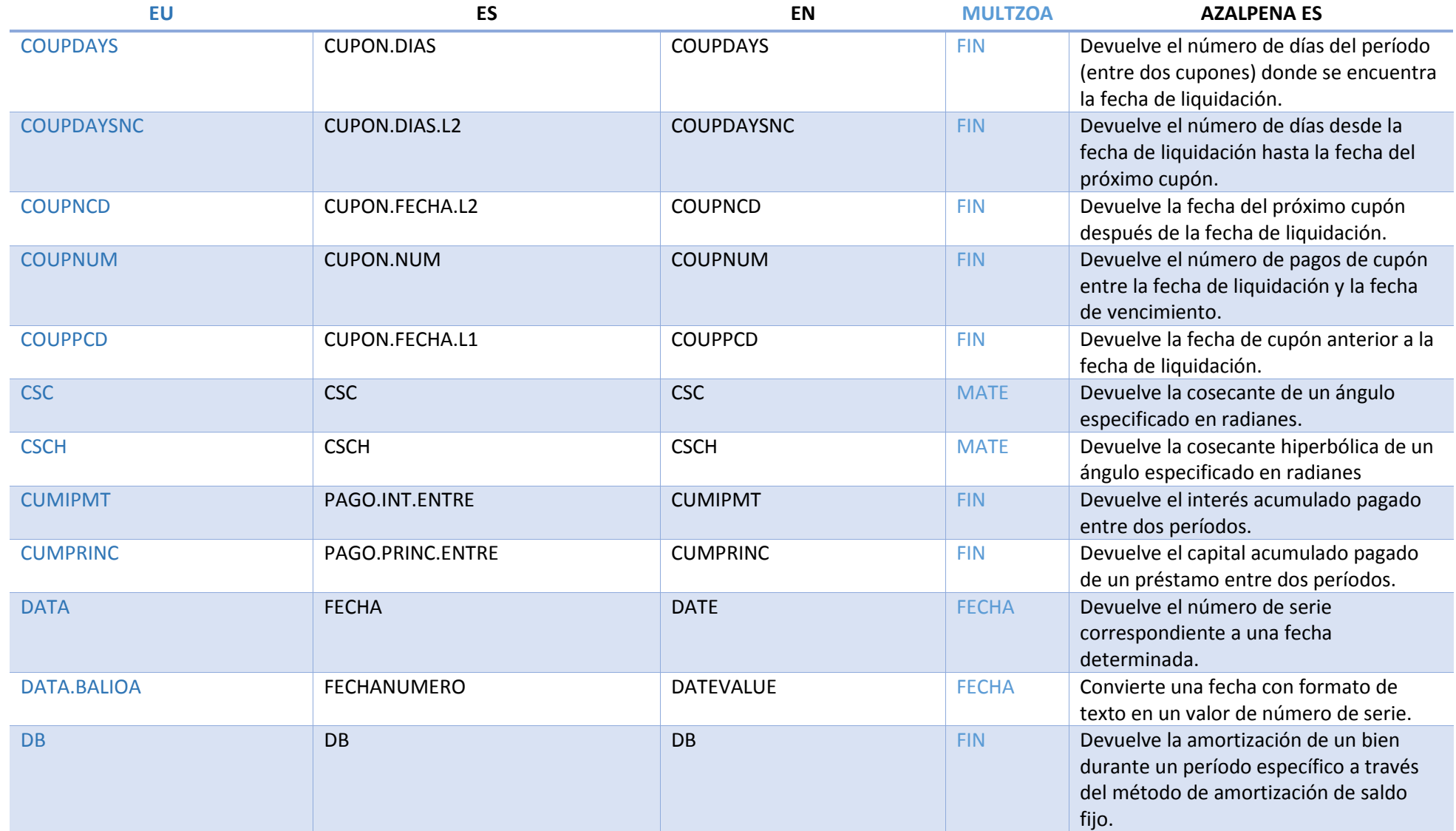

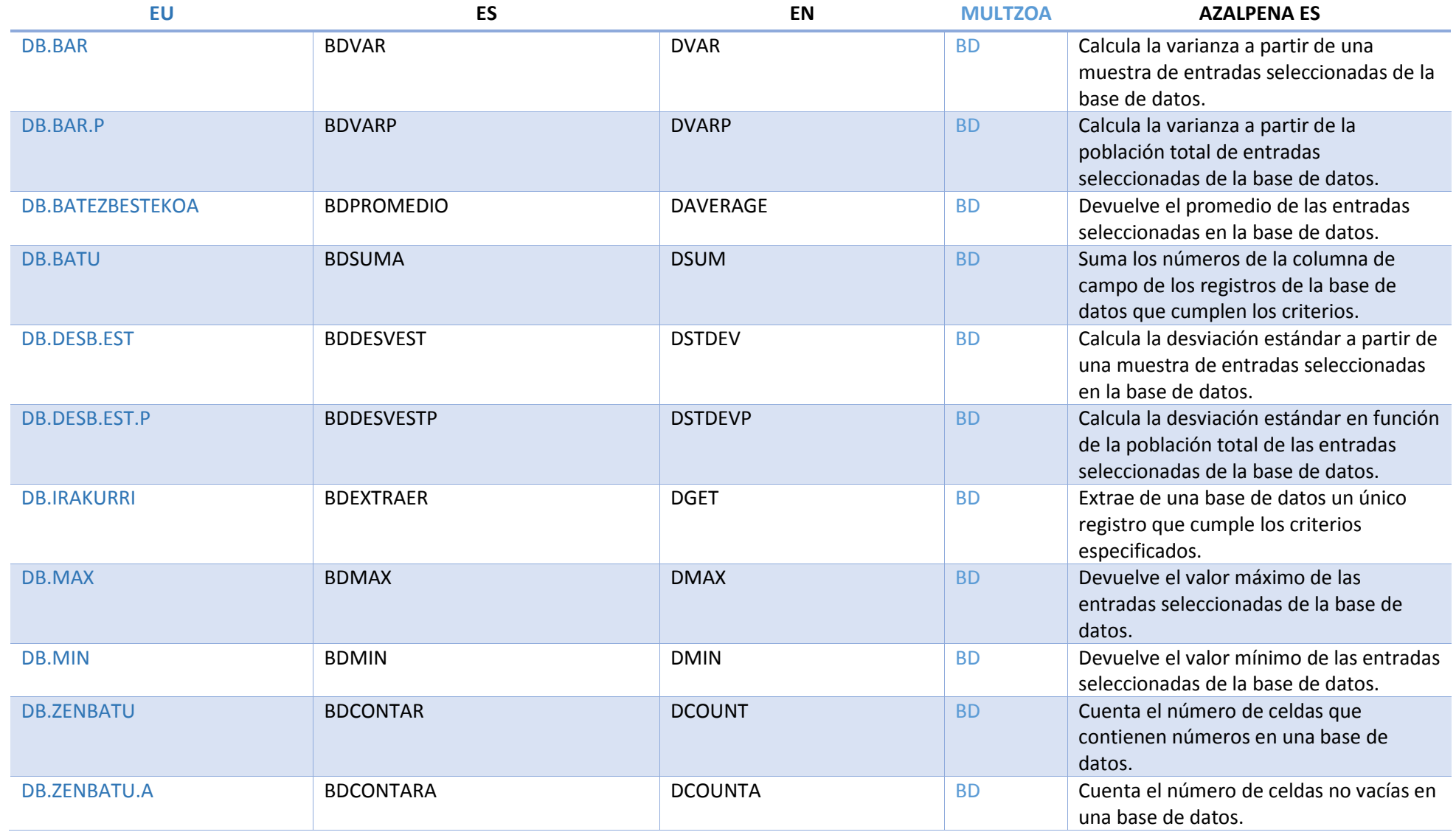

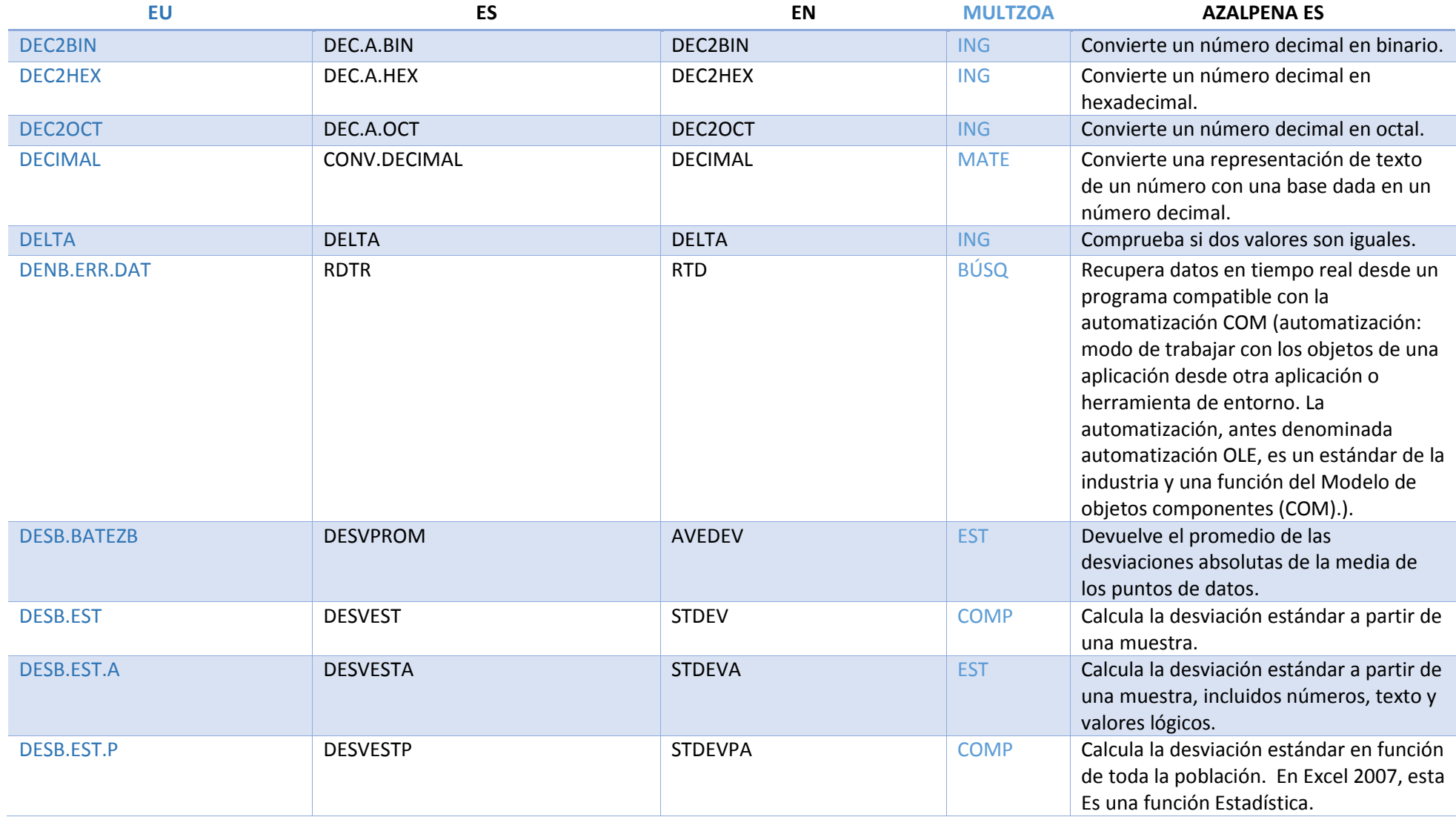

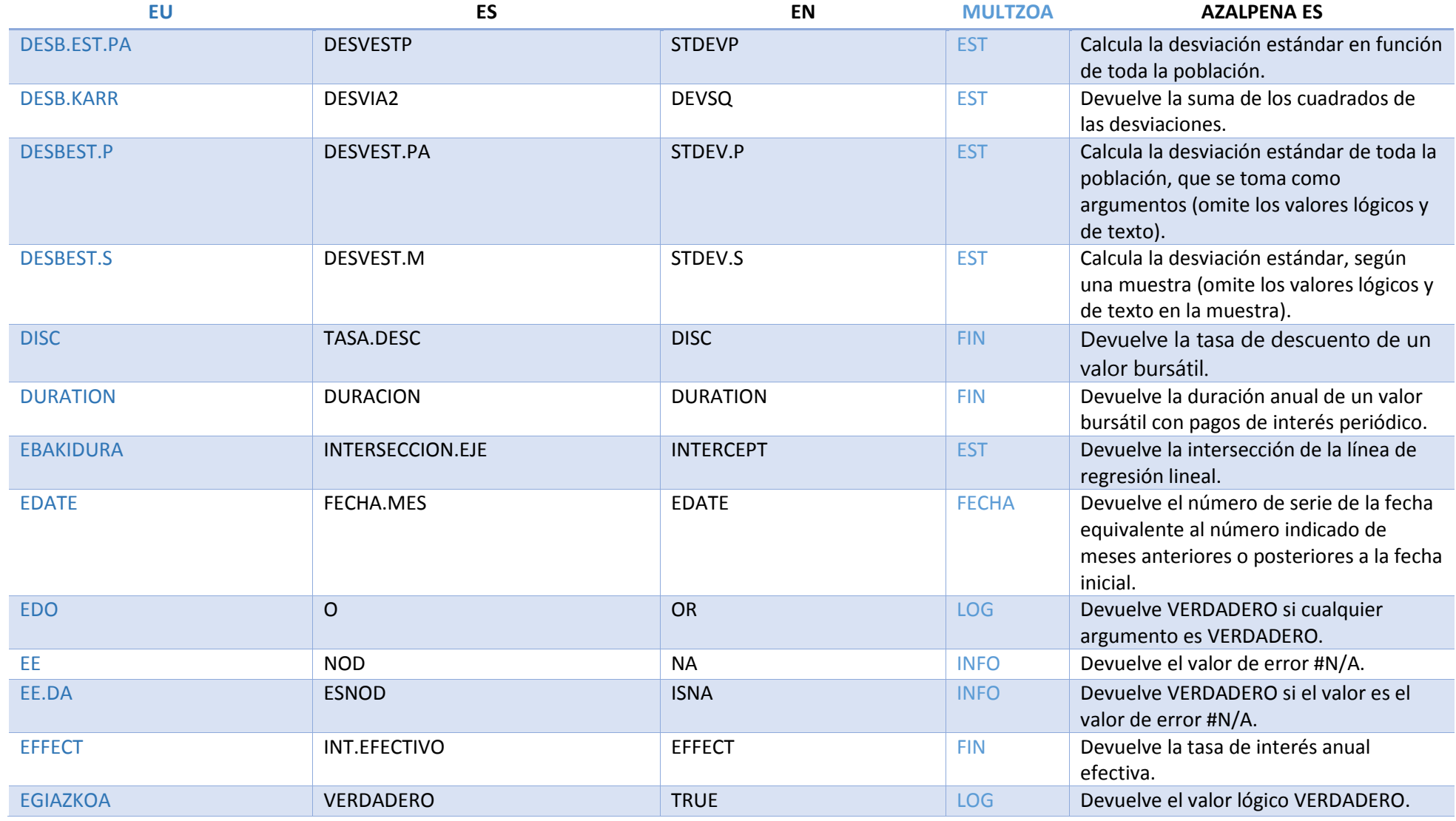

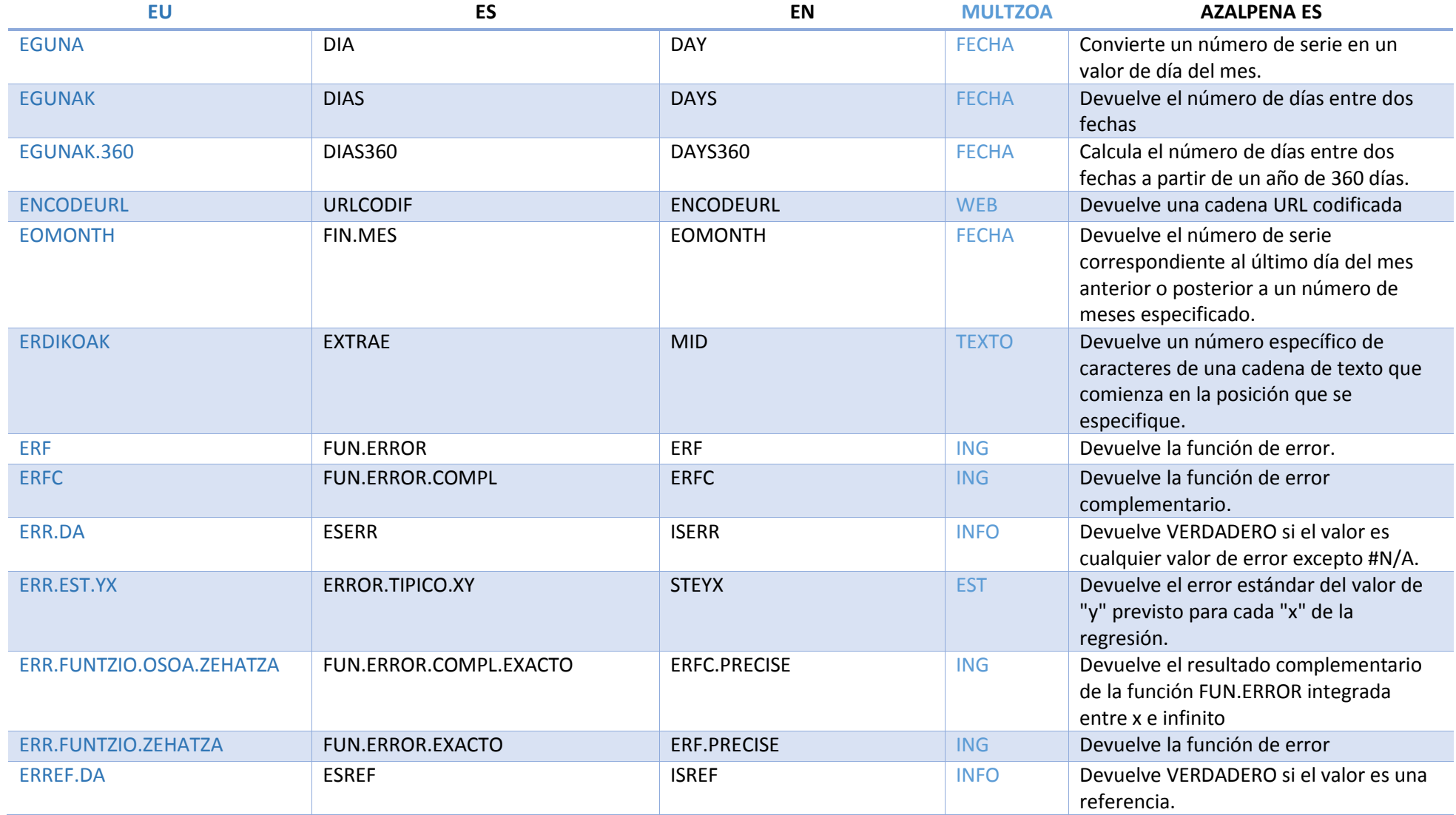

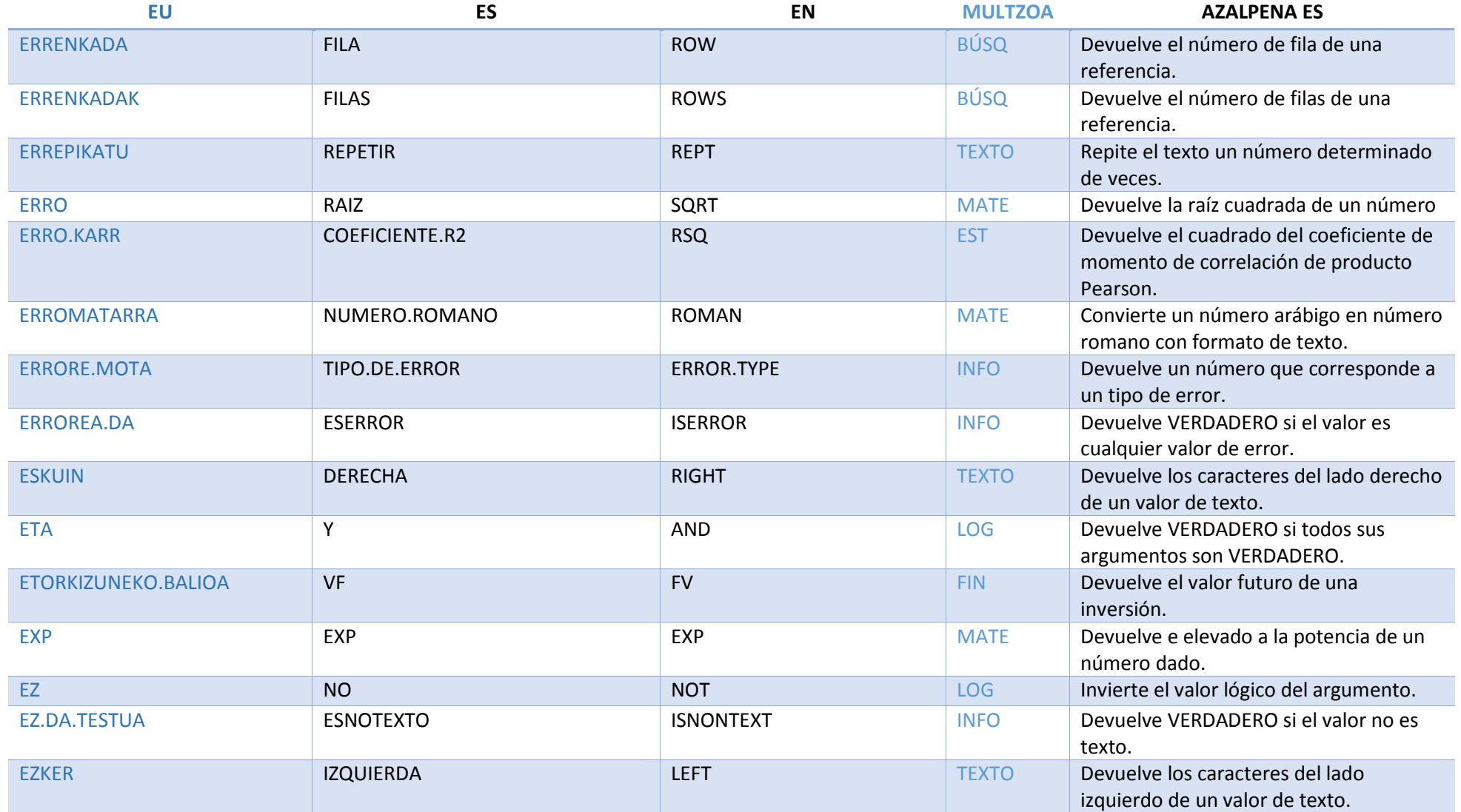

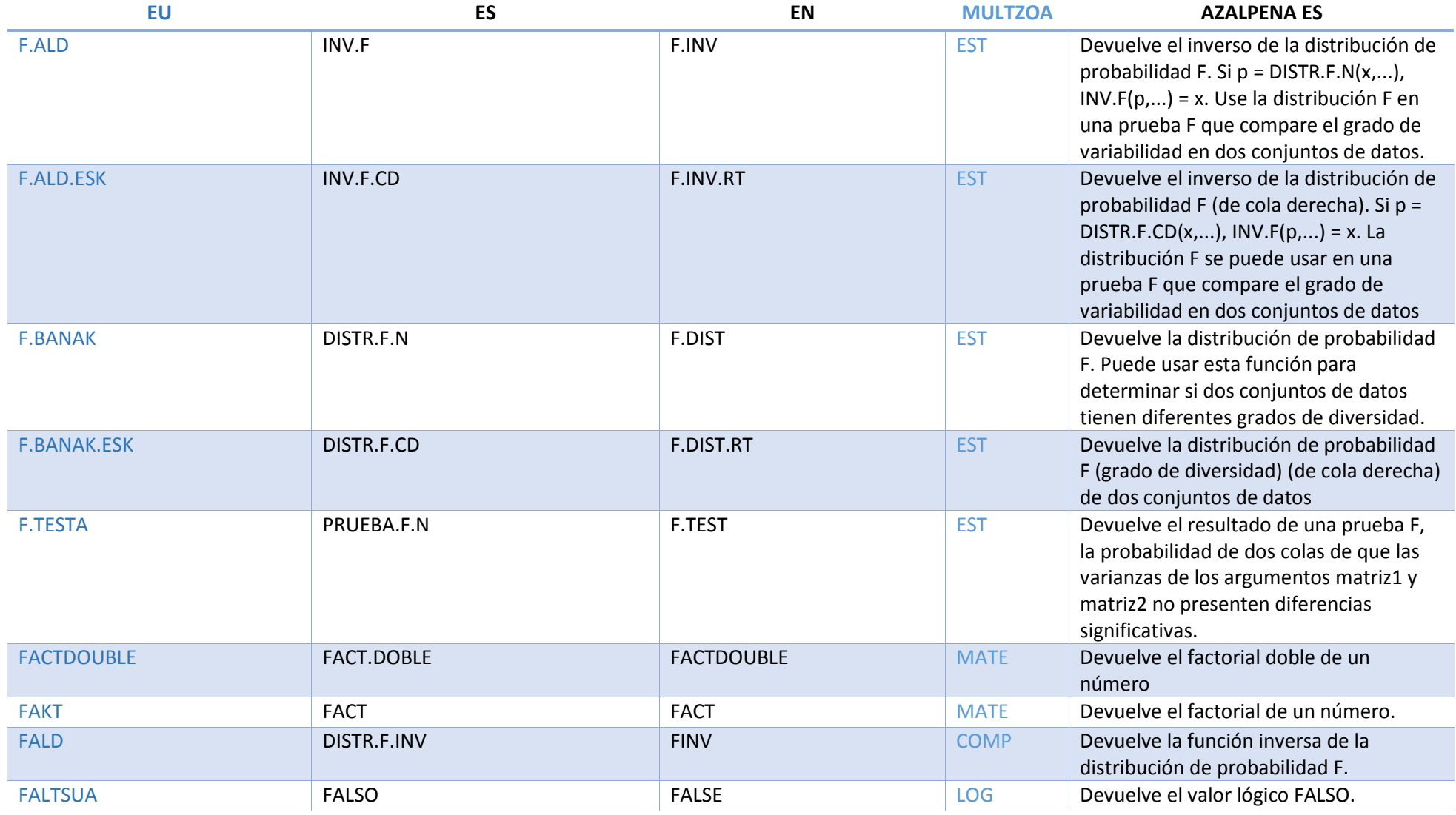

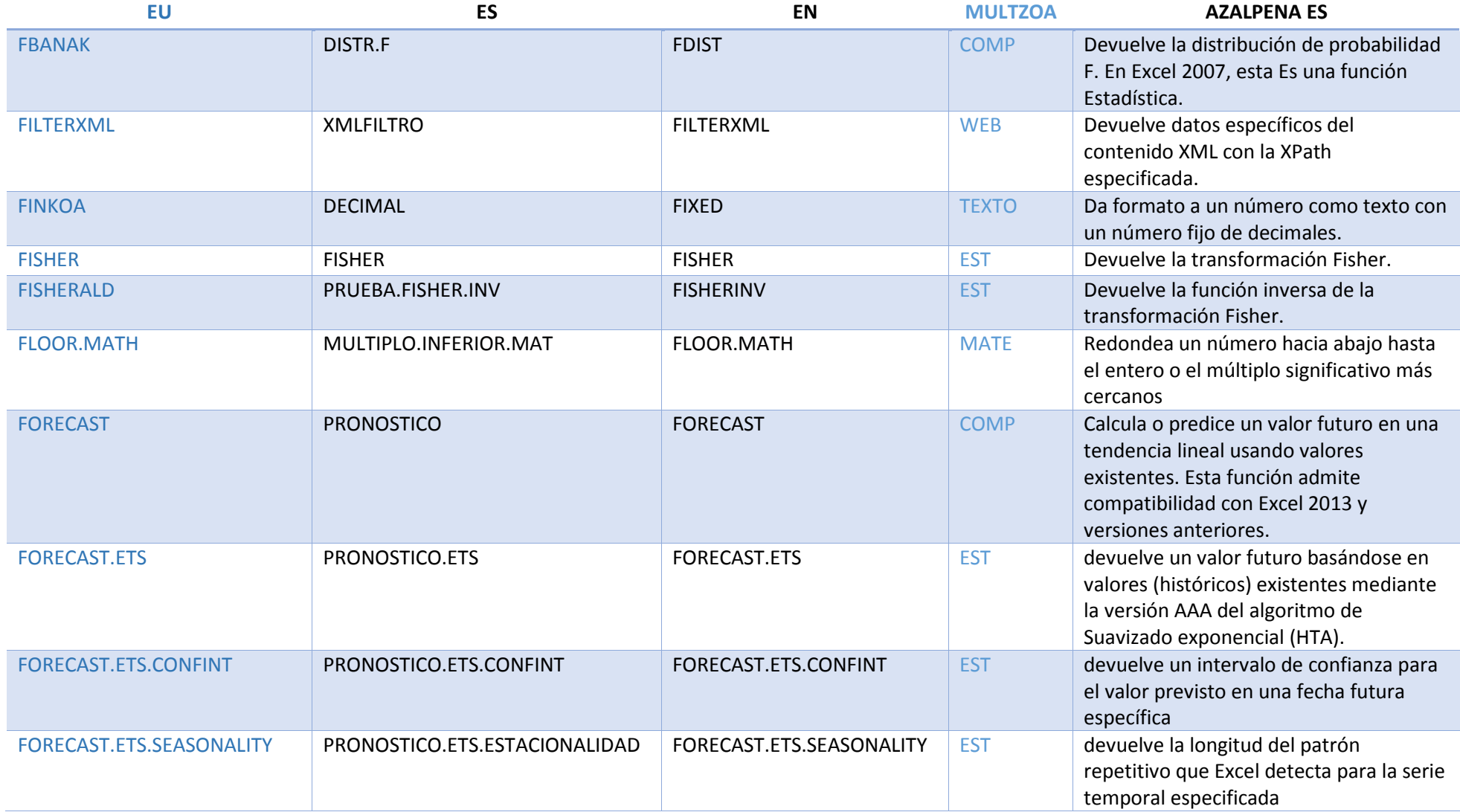

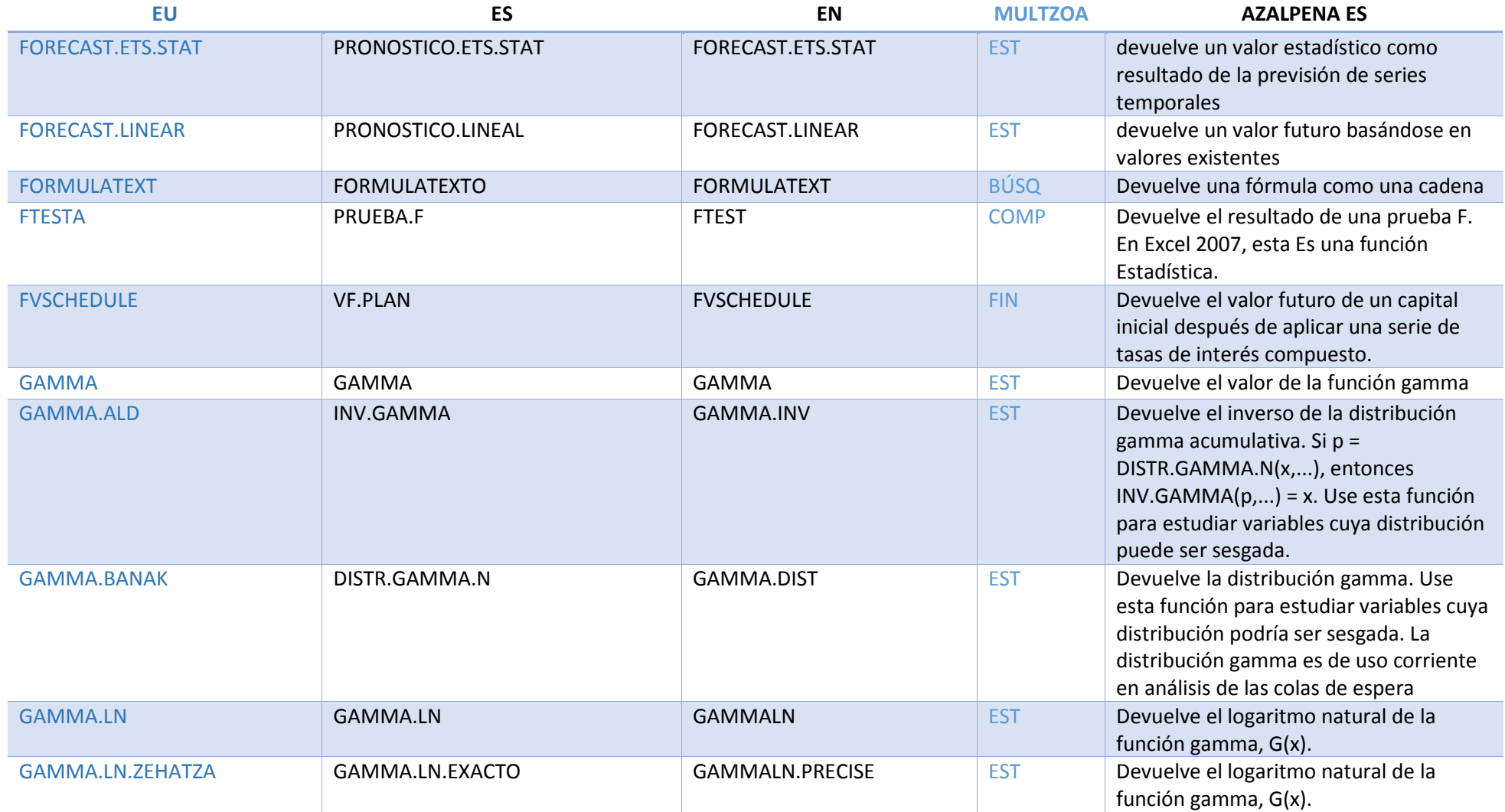

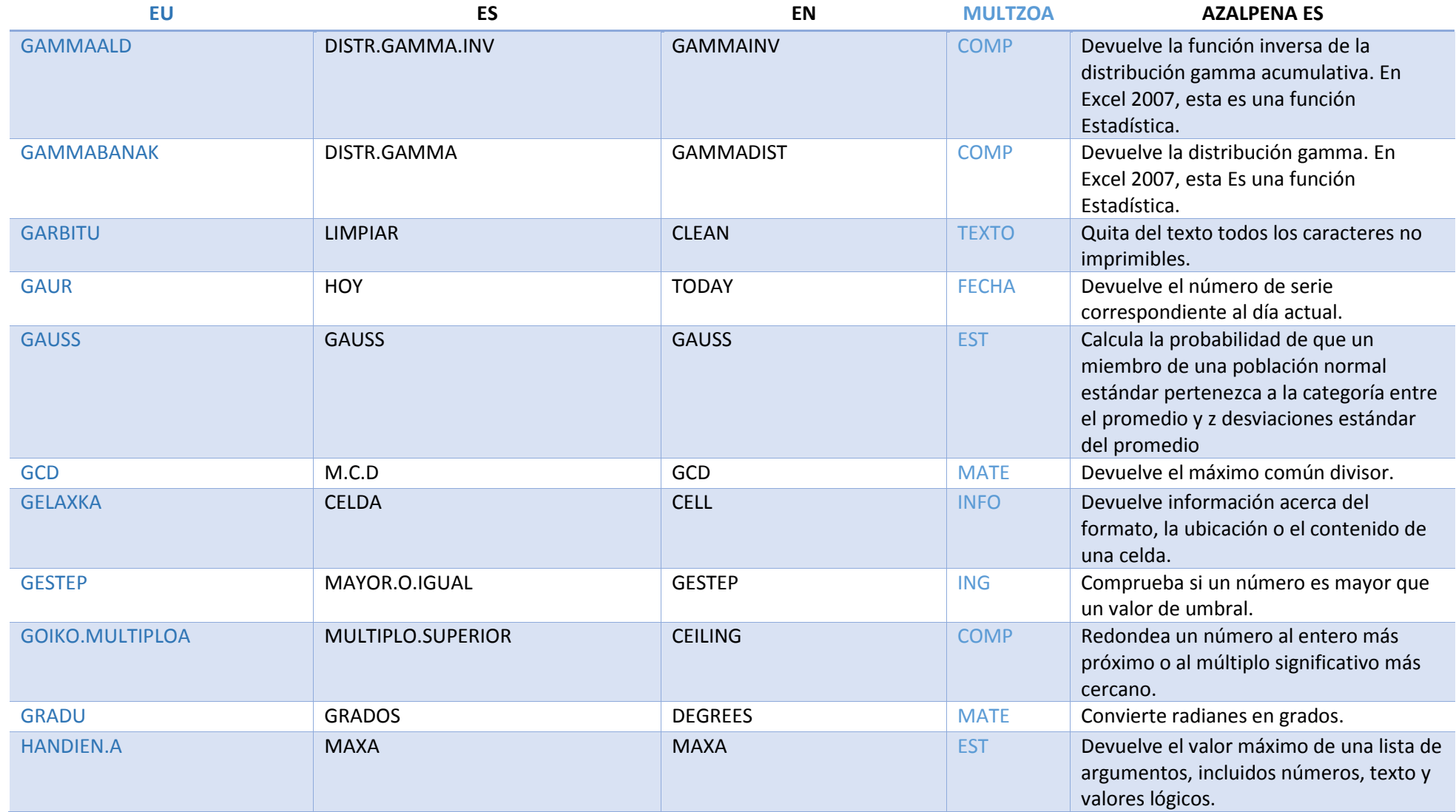

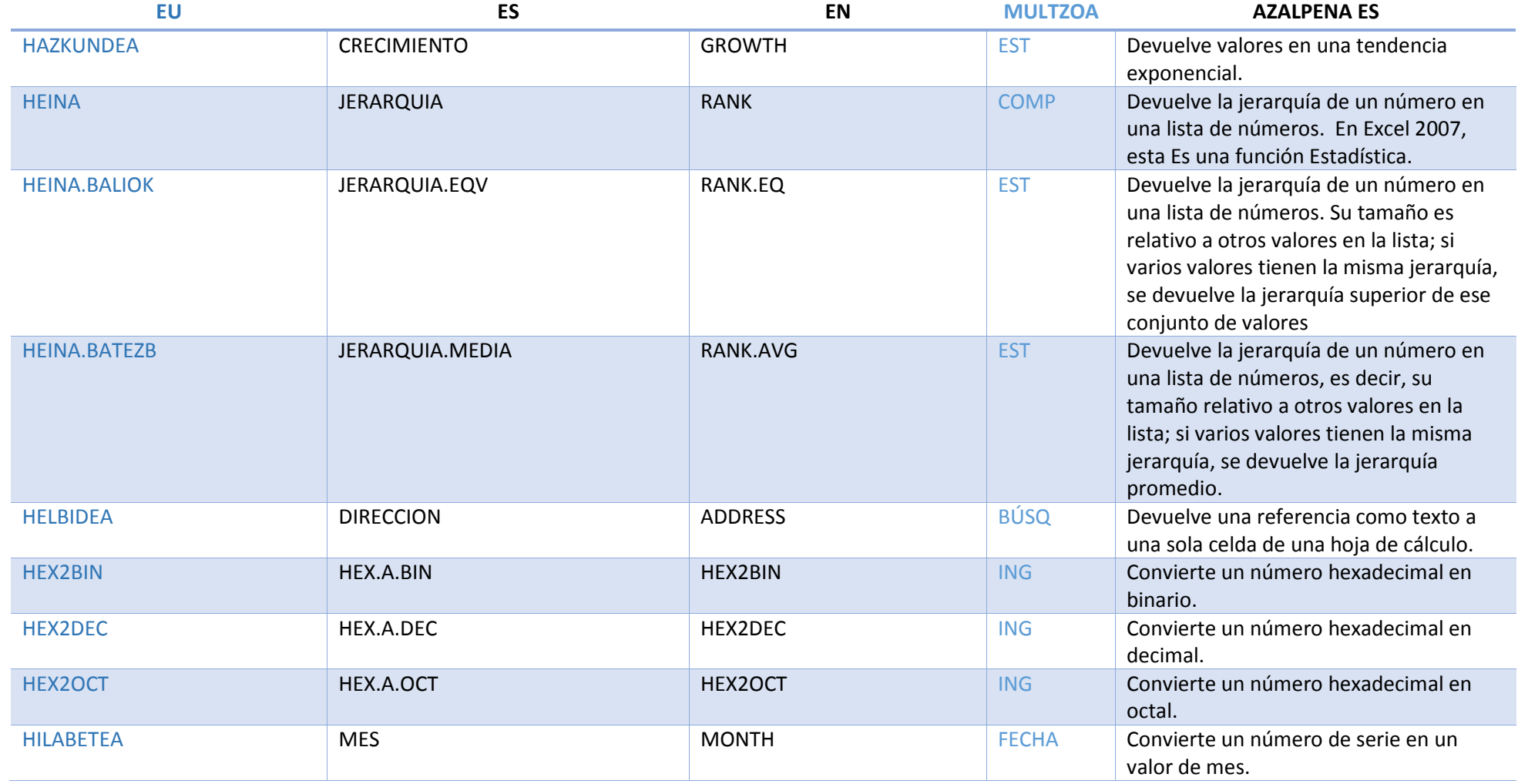

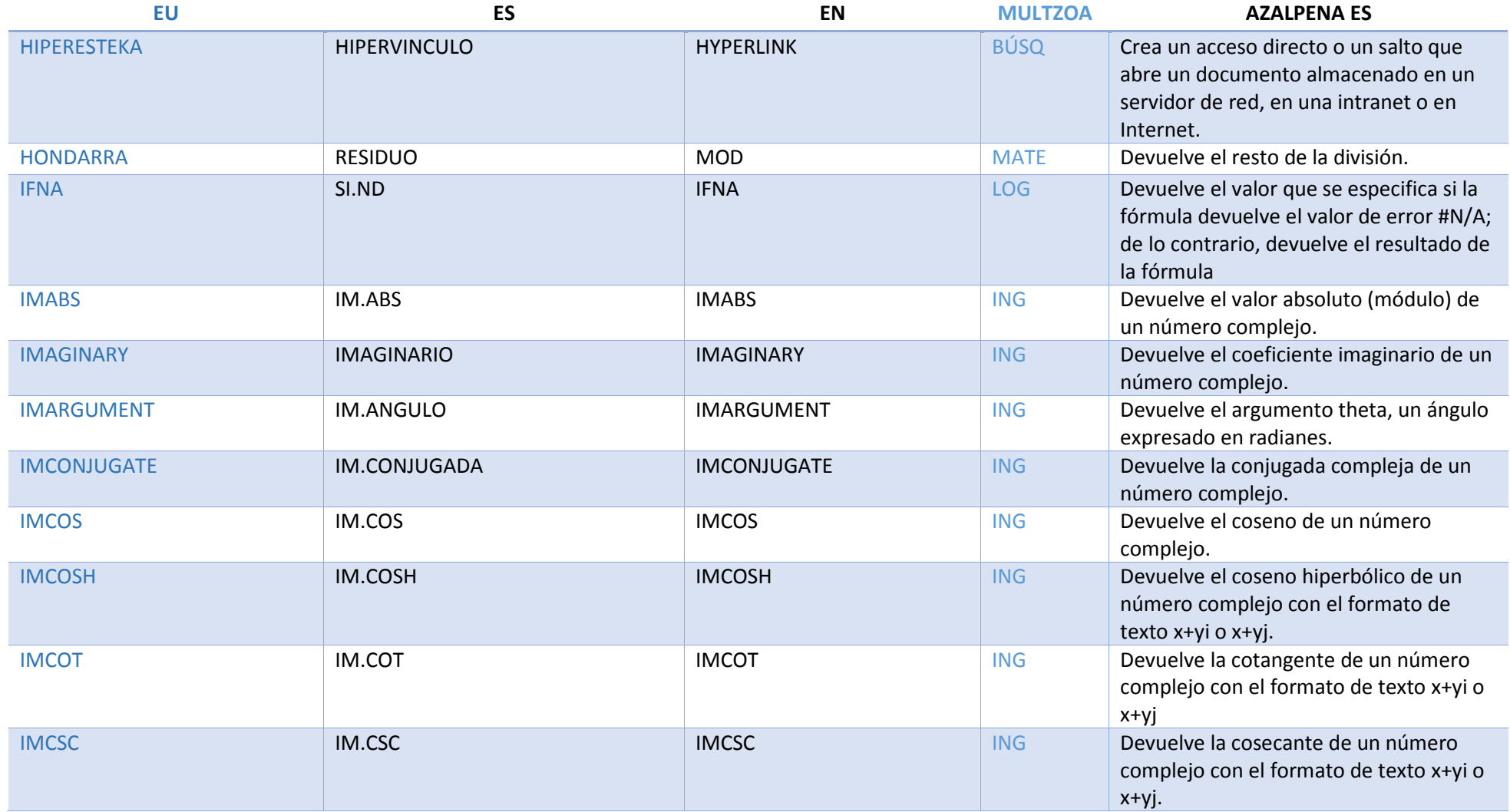

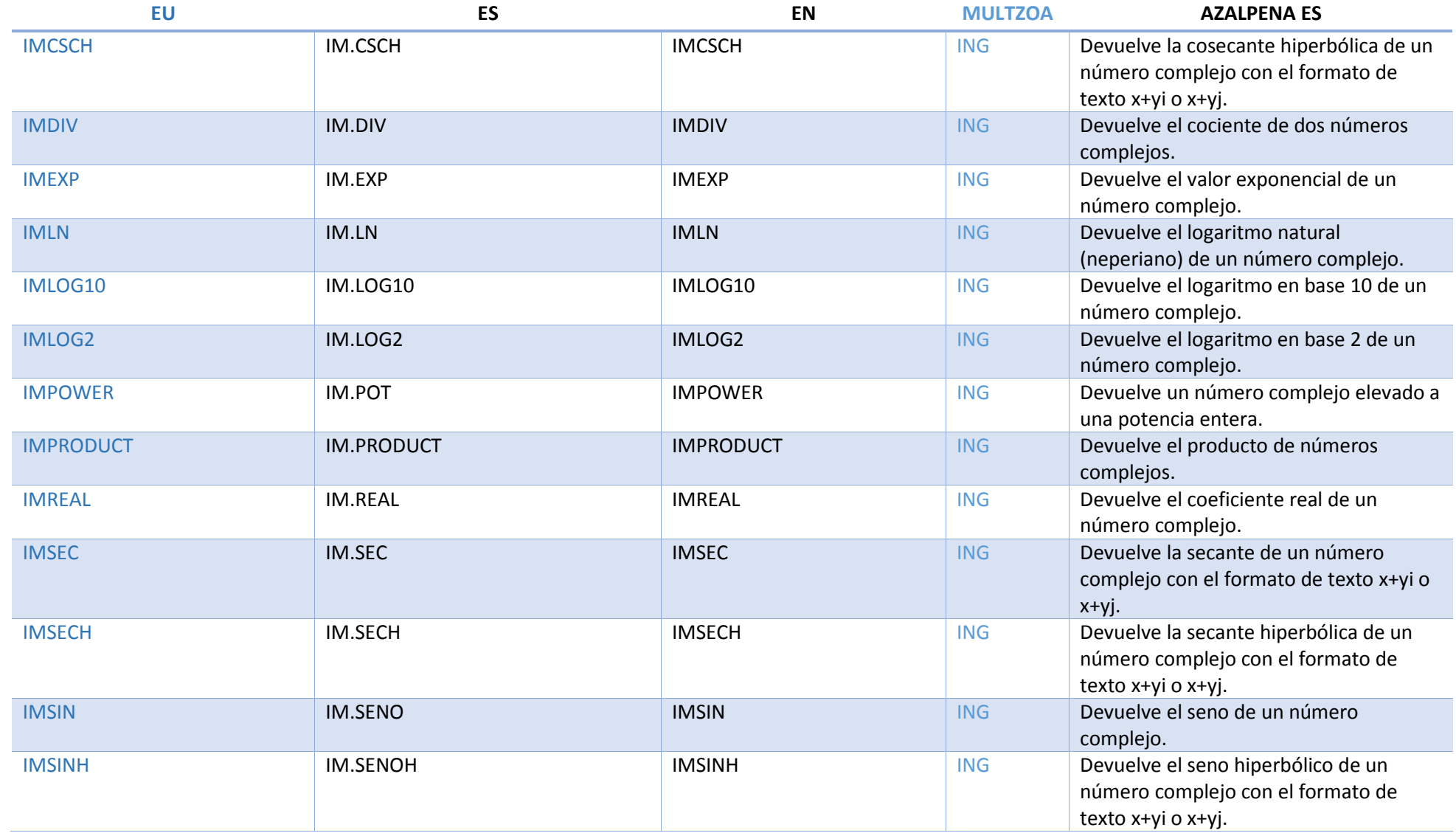

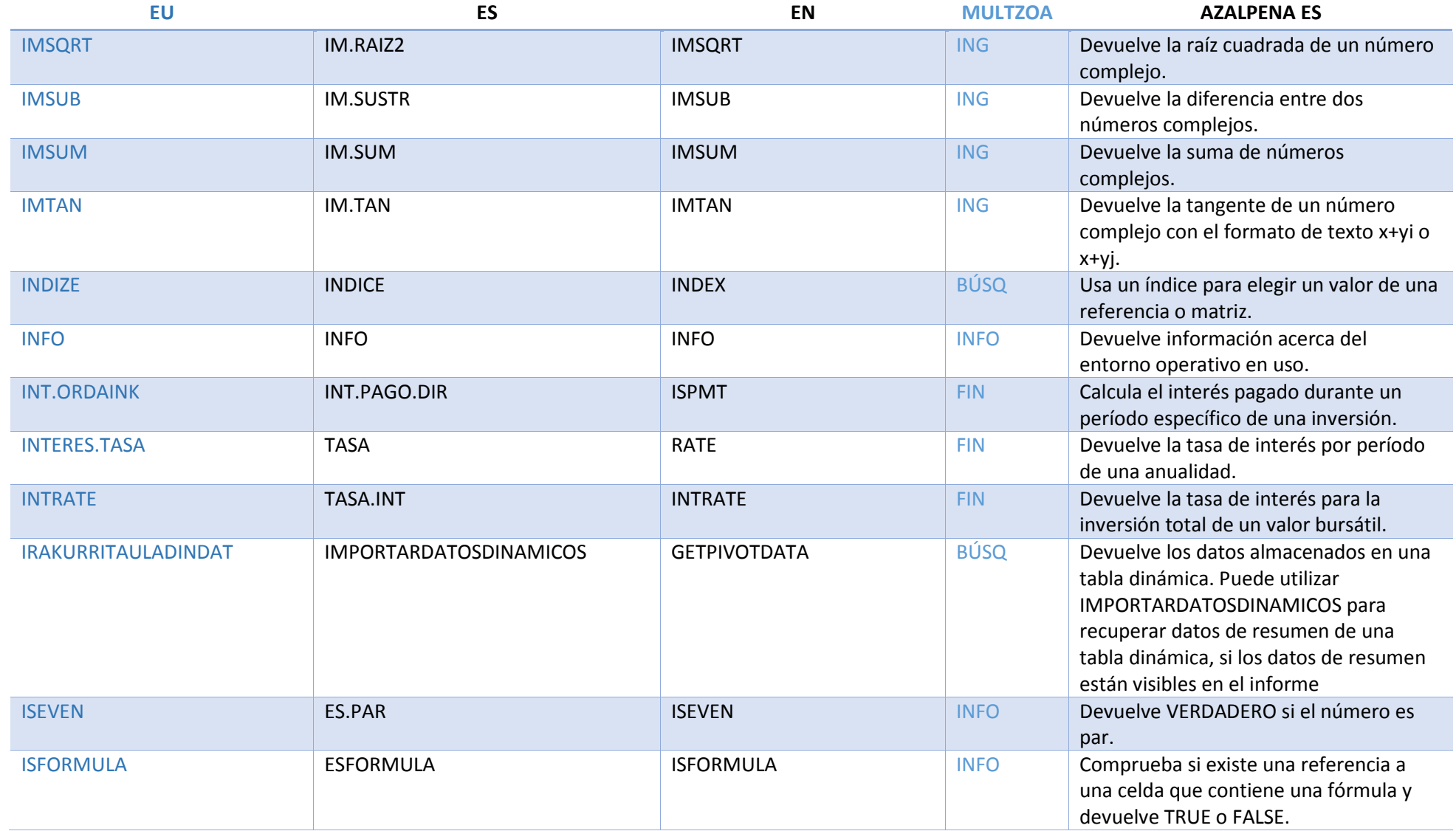

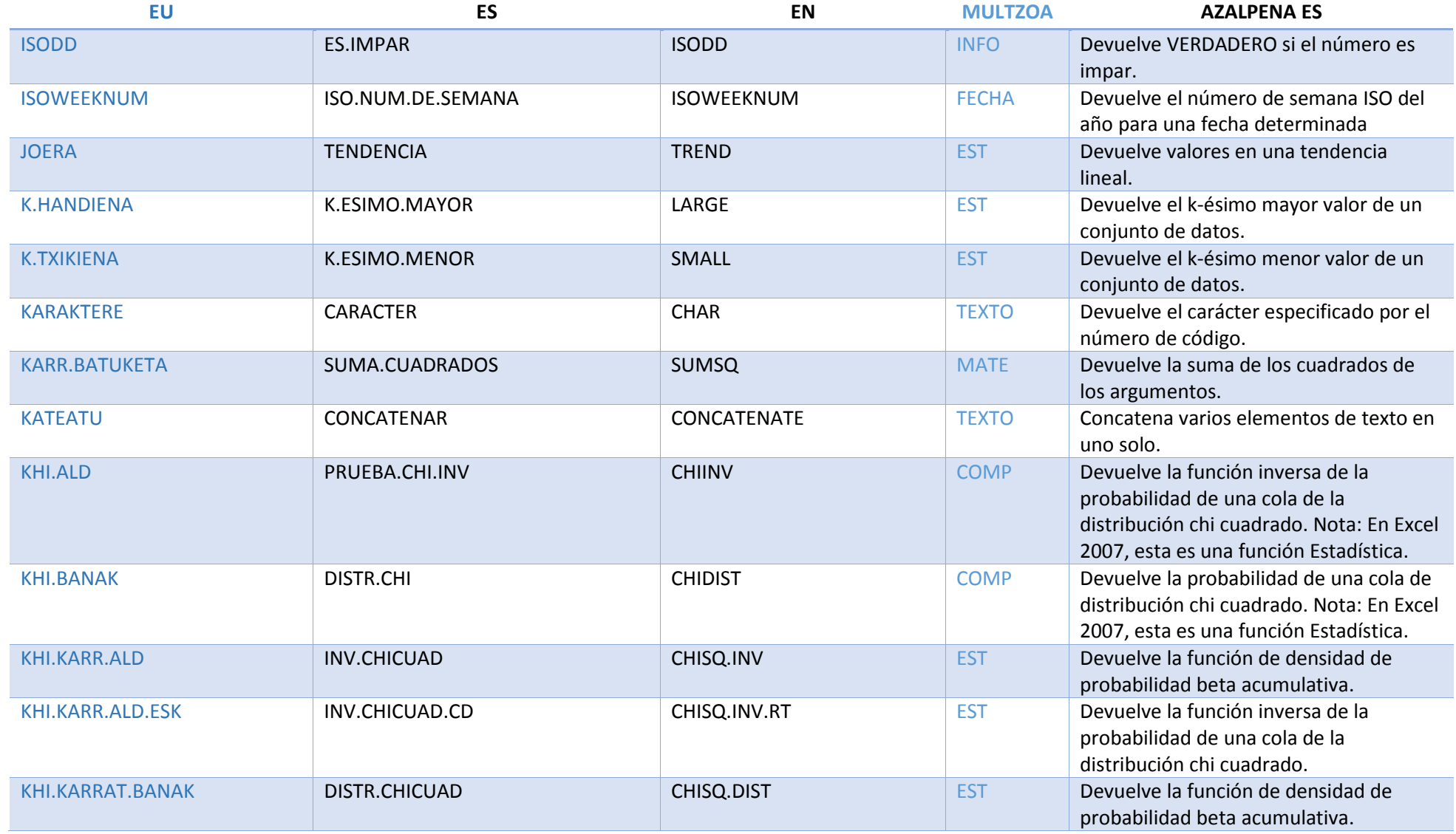

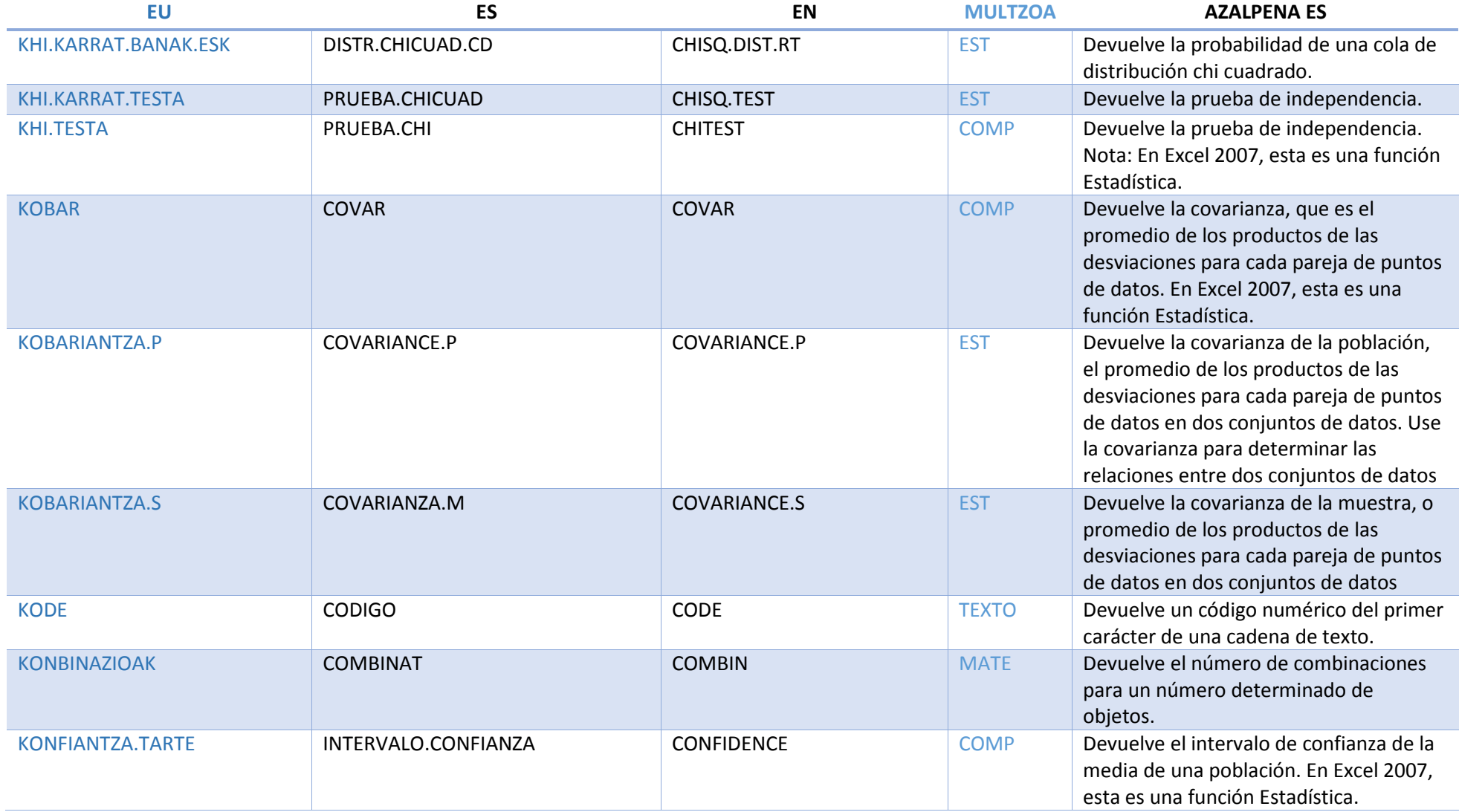

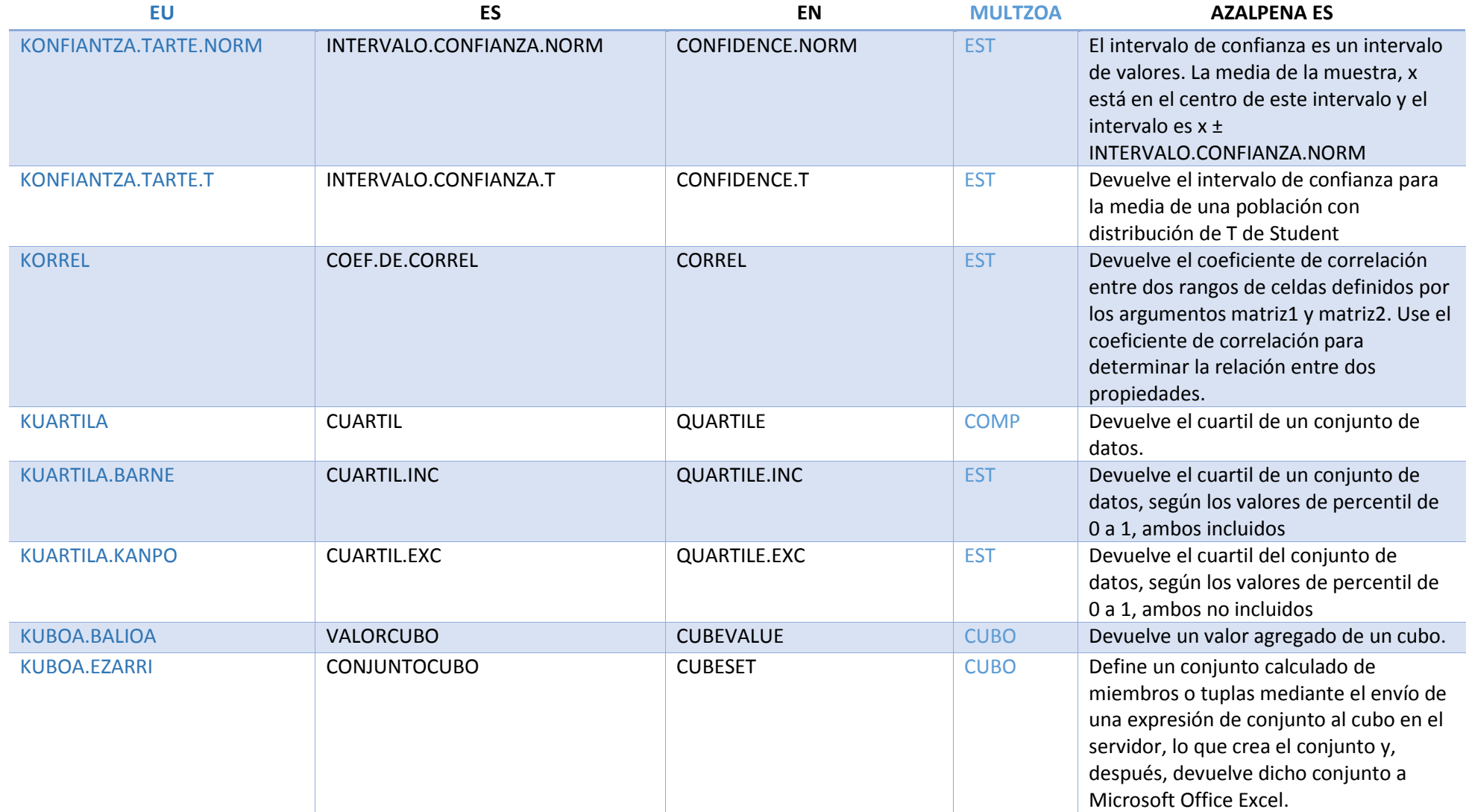

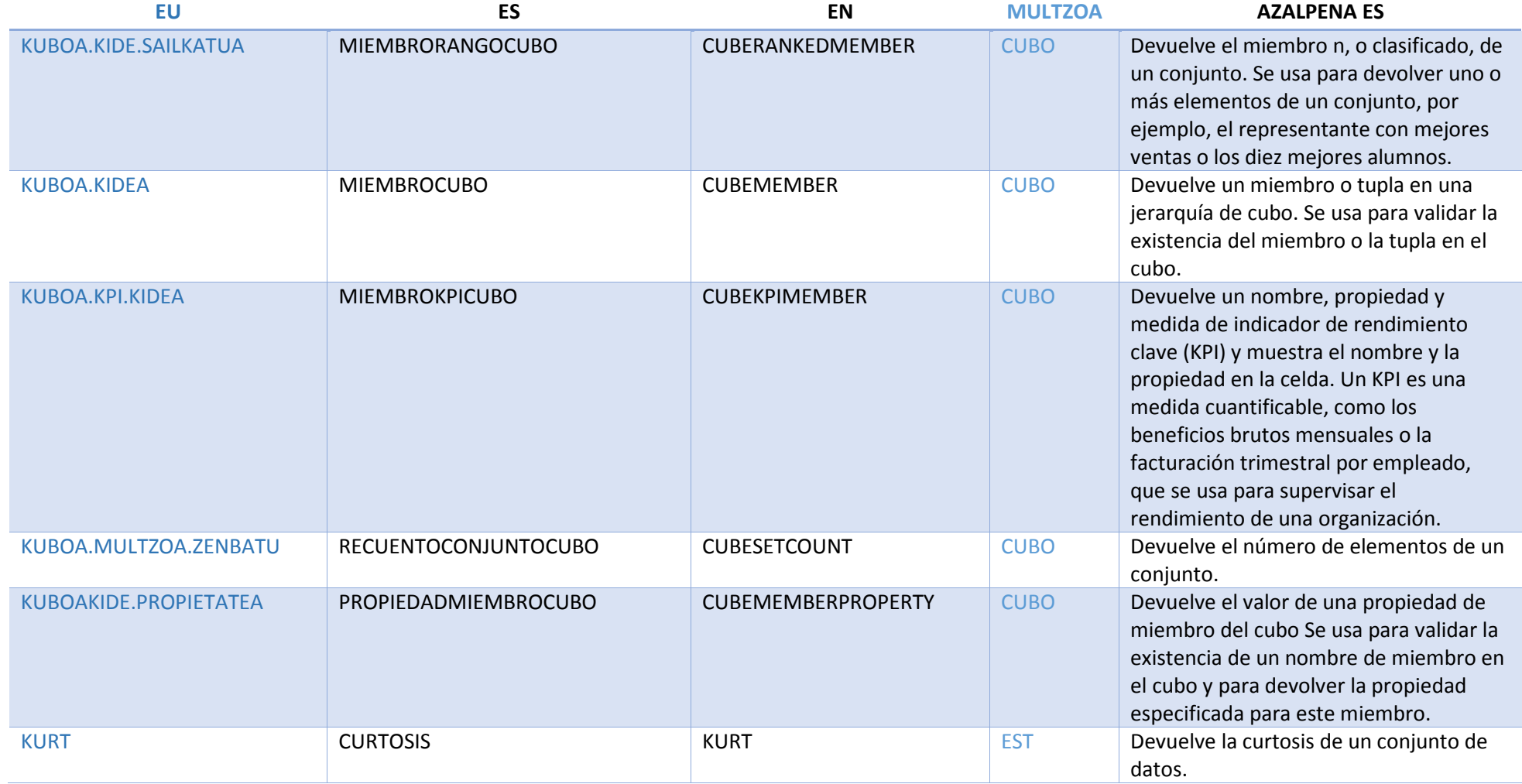

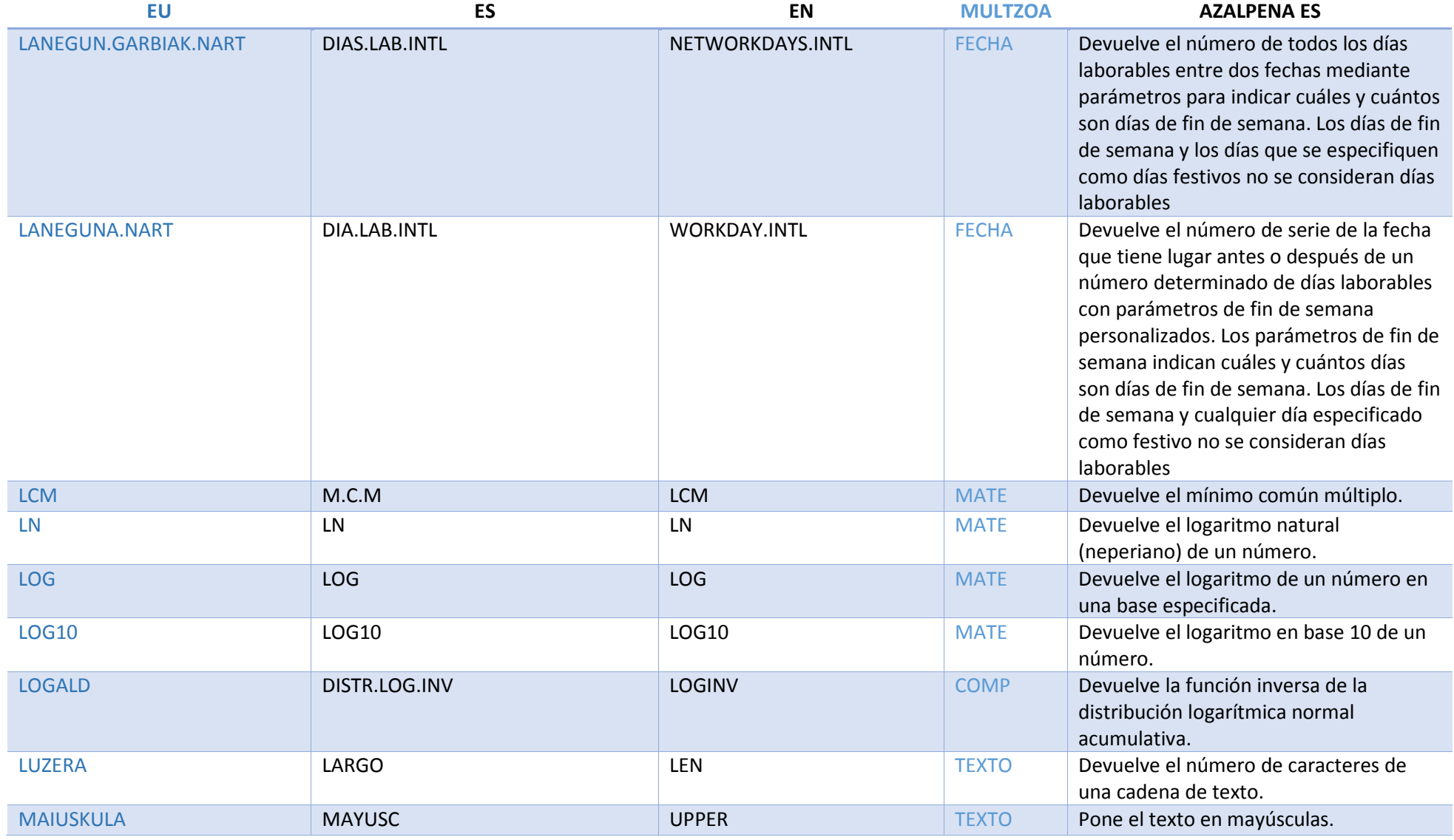

![](_page_31_Picture_144.jpeg)

![](_page_32_Picture_167.jpeg)

![](_page_33_Picture_140.jpeg)

![](_page_34_Picture_188.jpeg)

![](_page_35_Picture_161.jpeg)

![](_page_36_Picture_170.jpeg)

![](_page_37_Picture_178.jpeg)

![](_page_38_Picture_168.jpeg)

![](_page_39_Picture_164.jpeg)

![](_page_40_Picture_138.jpeg)

![](_page_41_Picture_150.jpeg)

#### Multzoak:

![](_page_42_Picture_30.jpeg)